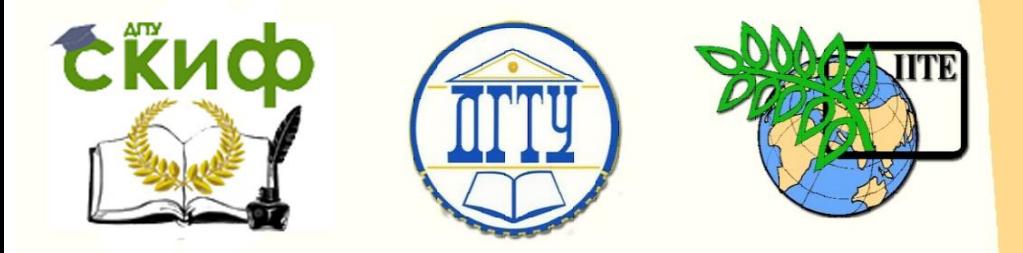

## ДОНСКОЙ ГОСУДАРСТВЕННЫЙ ТЕХНИЧЕСКИЙ УНИВЕРСИТЕТ

УПРАВЛЕНИЕ ЦИФРОВЫХ ОБРАЗОВАТЕЛЬНЫХ ТЕХНОЛОГИЙ

Кафедра «Естественные науки»

# **ИНФОРМАТИКА**

# **РЕКОМЕНДАЦИИ ПО ИЗУЧЕНИЮ ДИСЦИПЛИНЫ**

Учебно-методическое пособие для иностранных слушателей дополнительных общеобразовательных программ

> **Автор Моренко Б.Н.**

1 Ростов-на-Дону, 2020

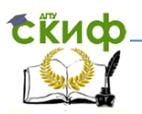

## **Аннотация**

 Учебно-методическое пособие является приложением к рабочей программе дисциплины (РПД) и фонду оценочных средств (ФОС) по курсу информатики и предназначено для использования иностранными слушателями дополнительных общеобразовательных программ при изучении указанной дисциплины, а также при их подготовке к текущей, промежуточной и итоговой аттестации. Учебно-методическое пособие составлено в соответствии с Приказом Минобрнауки России от 03.10.2014 №1304 «Об утверждении требований к освоению дополнительных общеобразовательных программ, обеспечивающих подготовку иностранных граждан и лиц без гражданства к освоению профессиональных образовательных программ на русском языке». Учебно-методическое пособие содержит перечень подлежащих изучению вопросов по курсу информатики, методические указания и рекомендации по их изучению, список рекомендуемой к использованию литературы и Интернет-источников, а также дополнительные вопросы и контрольно-тренировочные тесты. Учебно-методическое пособие содержит также перечень теоретических вопросов и практических заданий, включённых в зачётные и экзаменационные билеты, модели ответов на эти вопросы и критерии оценок.

Учебно-методическое пособие рекомендуется для использования преподавателями и иностранными слушателями дополнительных общеобразовательных программ при изучении информатики на этапе предвузовской подготовки, а также при подготовке слушателей к текущему контролю, промежуточной и итоговой аттестации по информатике.

Автор:

 Моренко Б.Н. – к.т.н., доцент кафедры «Естественные науки»

Управление цифровых образовательных технологий

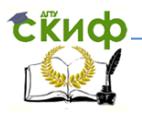

Информатика. Рекомендации по изучению дисциплины.

## **ОГЛАВЛЕНИЕ**

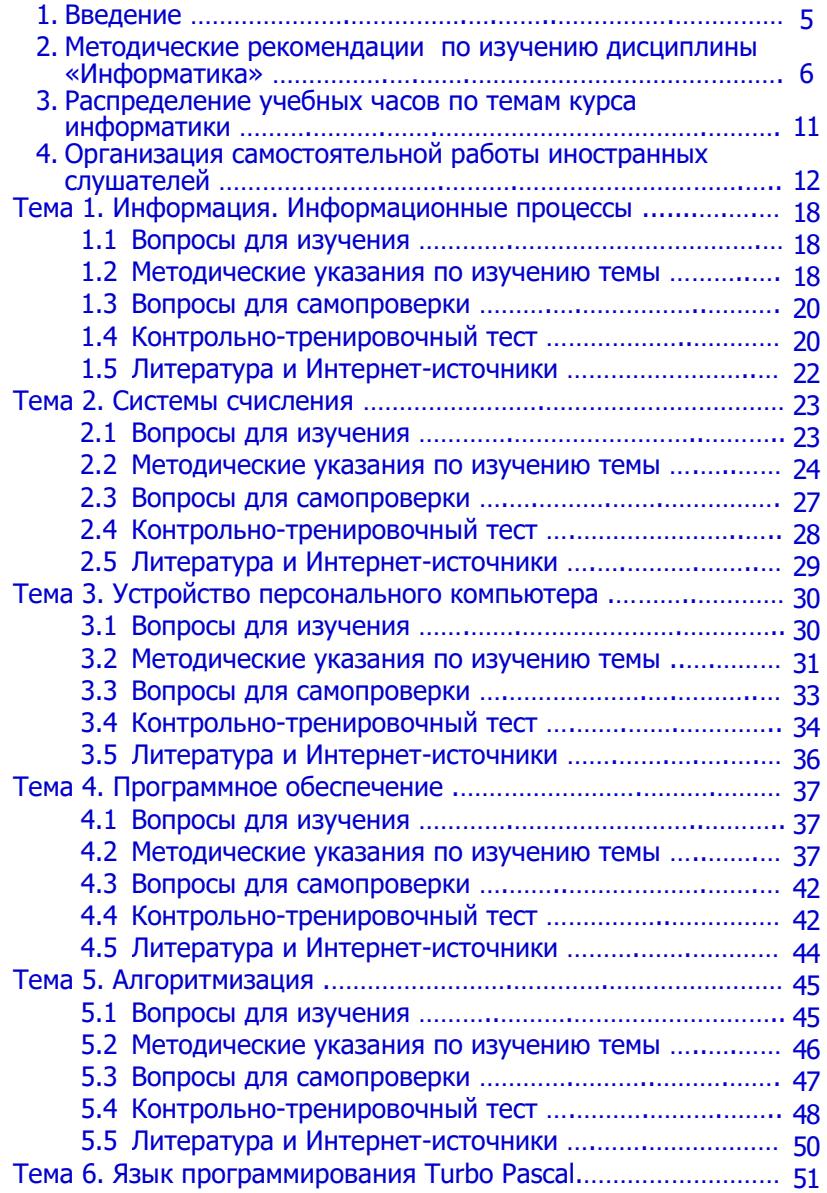

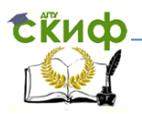

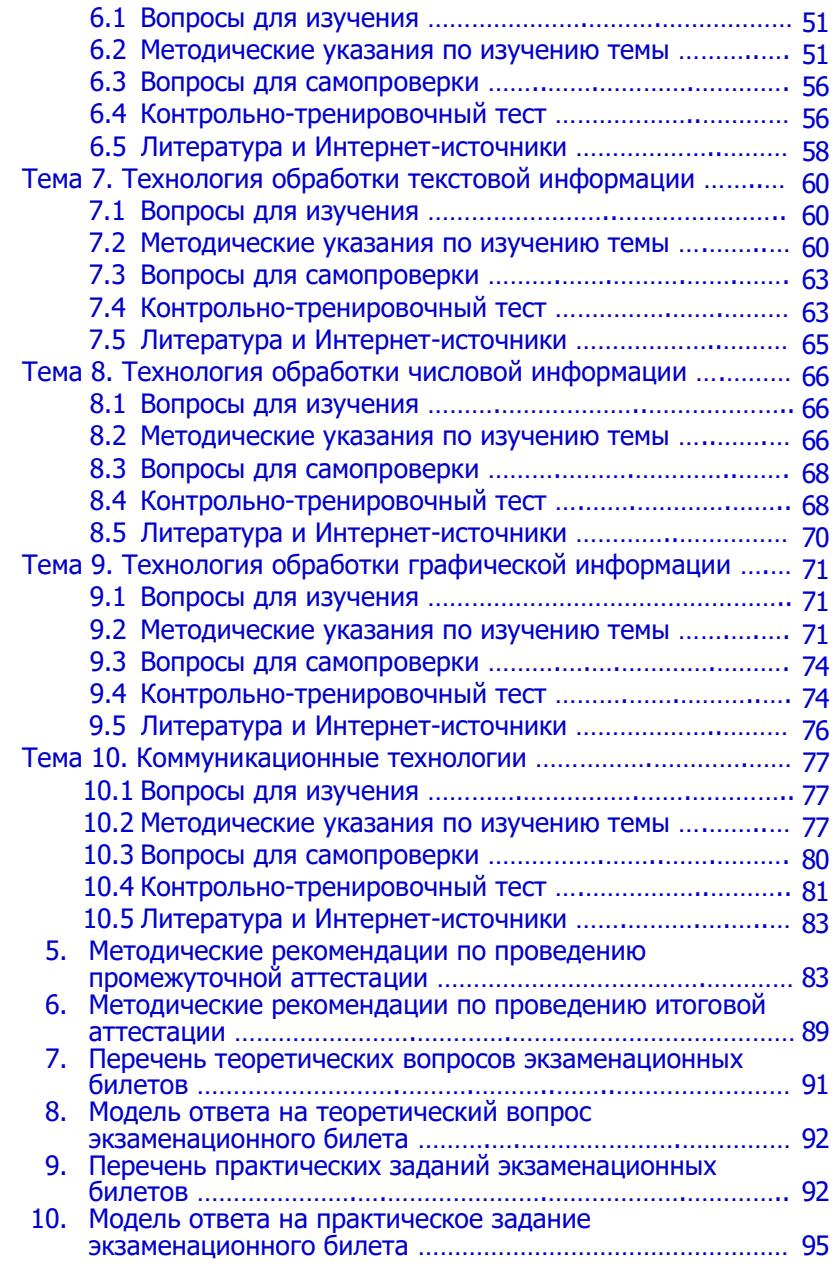

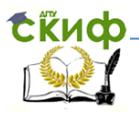

<span id="page-4-0"></span>11. Критерии итоговой оценки [………………..………..………………](#page-98-0) 97

#### **ВВЕДЕНИЕ**

Учебно-методическое пособие предназначено для самостоятельной работы иностранных слушателей дополнительных общеобразовательных программ при подготовке к учебным занятиям, текущей, промежуточной и итоговой аттестации по информатике. Пособие составлено в соответствии с Приказом Минобрнауки России от 03.10.2014 №1304 «Об утверждении требований к освоению дополнительных общеобразовательных программ, обеспечивающих подготовку иностранных граждан и лиц без гражданства к освоению профессиональных образовательных программ на русском языке».

Учебно-методическое пособие включает в себя материал рабочей программы дисциплины и фонда оценочных средств по информатике, которые необходимо освоить при подготовке к итоговой аттестации (экзамену). Содержит перечень теоретических вопросов и практических заданий, которые включены в билеты промежуточной и итоговой аттестации.

Для организации самостоятельной работы иностранных слушателей при подготовке к зачётам и экзаменам учебный материал курса информатики разбит на отдельные темы, каждая из которых содержит перечень подлежащих изучению вопросов, список дополнительных вопросов и контрольно-тренировочный тест с вариантами правильных ответов. Иностранные слушатели должны знать и излагать по-русски ответы на теоретические вопросы курса. Каждая тема курса снабжена списком учебной, учебно-методической литературы и Интернет-источников, которыми рекомендуется пользоваться при изучении дисциплины «Информатика».

5

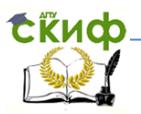

#### **МЕТОДИЧЕСКИЕ РЕКОМЕНДАЦИИ ПО ИЗУЧЕНИЮ ДИСЦИПЛИНЫ «ИНФОРМАТИКА»**

<span id="page-5-0"></span>Дисциплина «Информатика» относится к блоку дисциплин, обязательных для изучения иностранными слушателями дополнительных общеобразовательным программам инженернотехнической и технологической направленности обучения. Целью освоения дисциплины «Информатика» является формирование способности и готовности обучающихся продолжить образование на русском языке по выбранной специальности в высших учебных заведениях Российской Федерации:

- владеть русским языком в объёме, обеспечивающим возможность осуществлять учебную деятельность на русском языке и необходимым для общения в учебнопрофессиональной и бытовой сфере;
- владеть системой значимых предметных знаний по информатике, необходимых для продолжения образования в учебных заведениях высшего образования Российской Федерации по избранной специальности (направлению подготовки) в области информатики, информационных и коммуникационных технологий, программно-аппаратного обеспечения;
- владеть навыками поиска и использования информации, необходимой для эффективного выполнения учебных и профессиональных задач.

Указанная система знаний формируется на основе сведений, полученных при изучении двух основных разделов курса: основы информатики и информационно-коммуникационные технологии. Дисциплина состоит из теоретической и практической частей. Каждая часть включает аудиторную работу с преподавателем и самостоятельную работу. Программа, учебные и учебно-методические материалы курса информатики разработаны на основе приказа Министерства образования и науки №1304 от 03.10.2014 «Об утверждении требований к

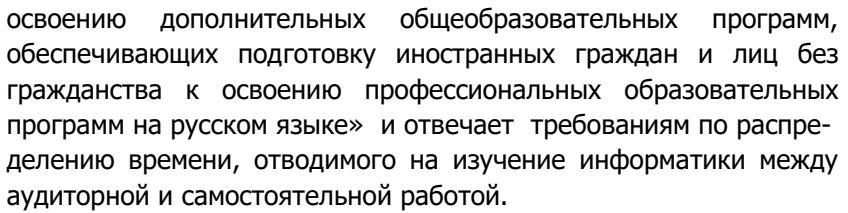

Общая трудоёмкость освоения дисциплины «Информатика» составляет 6 зачётных единиц – 72 часа (2 зачётные единицы, включающие 36 часов практических занятий и 36 часов самостоятельной работы) в течение первого и 144 часа в течение второго семестра (4 зачётные единицы, включающие 72 часа практических занятий и 72 часа самостоятельной работы). По дисциплине предусмотрен зачёт в первом семестре и экзамен во втором. В первом семестре на практические занятия выделено 36 часов, на самостоятельную работу также 36 часов. Во втором семестре на практические занятия выделено 72 часа, на самостоятельную работу – 72 часа.

Теоретическая часть дисциплины содержит разделы из тематического плана дисциплины. Тематика практических занятий соответствует знаниям, умениям и навыкам, предусмотренным результатами освоения дисциплины. При изложении теоретического материала используются современные методики и технологии обучения с использованием вычислительной техники, учебных плакатов и раздаточных материалов. В ходе практического занятия формулируется проблема, демонстрируются способы и алгоритмы её решения. Преподаватель акцентирует внимание на основных вопросах, которые слушателям предстоит изучить самостоятельно; указывается литература и Интернет-источники, которые рекомендуется использовать при самостоятельной работе. Для более глубокого изучения и понимания темы практического занятия слушателям в процессе самостоятельной работы рекомендуется воспользоваться возможностями Интернета и повторить/изучить тему на родном языке.

над материалом вводного курса.<sub>7</sub>Главная цель вводного курса по Изучение курса «Информатика» следует начинать с работы

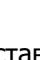

Скиф

информатике в доступной форме, в рамках лексикограмматического материала и моделей, изучаемых на занятиях по русскому языку как иностранному, изложить основные положения дисциплины, обеспечив накопление необходимого объема лексики и грамматических конструкций, которые способствуют успешному формированию у иностранных слушателей коммуникативной компетенции в учебно-научной сфере.

Для закрепления теоретического материала и подготовки к практическим занятиям иностранные слушатели должны самостоятельно работать над учебным материалом в рамках бюджета времени, отводимого на самостоятельную работу. Для самостоятельной работы иностранные слушатели обеспечиваются учебной и методической литературой в печатном или электронном виде. При проведении аудиторных практических занятий преподаватель направляет и контролирует самостоятельную работу слушателей, обращая внимание на наиболее сложные для понимания вопросы.

8 выполнения домашнего задания.Успешное освоение курса информатики требует от слушателей обязательного посещения практических занятий, так как их пропуск может стать препятствием при освоении последующих разделов курса, которые логически связаны между собой. На практических занятиях теоретический материал закрепляется при выполнении практических задач, составлении блок-схем алгоритмов, написании текста программ и их реализации на персональных компьютерах в среде языка программирования высокого уровня. В ходе проведения практических занятий преподаватель контролирует правильность выполнения домашних заданий, степень усвоения теоретического материала, задавая вопросы по изучаемым темам. Список вопросов для самостоятельного изучения и список необходимой учебной и методической литературы выдаётся слушателям для самостоятельной работы после окончания каждого практического занятия. Преподаватель также отвечает на дополнительные вопросы иностранных слушателей по теме прошедшего практического занятия и по технологии самостоятельного

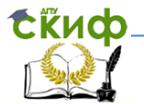

**ERUD** 

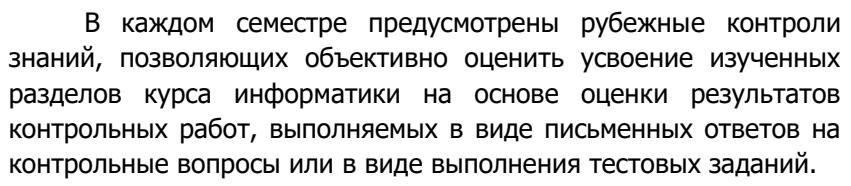

В течение первого семестра слушатели должны выполнить пять контрольных работ по темам «Виды информации. Информационные процессы», «Системы счисления», «Устройство персонального компьютера», «Программное обеспечение», «Построение блок-схем алгоритмов», которые выполняются в форме тестирования или письменного ответа на вопросы контрольного задания. По результатам контроля формируется оценка по пятибалльной системе.

В течение второго семестра иностранные слушатели должны выполнить четыре контрольные работы по темам «Язык программирования Turbo Pascal», «Текстовые редакторы», «Электронные таблицы» и «Презентации». Указанные работы выполняются слушателями на персональных компьютерах. По результатам контроля также формируется оценка по пятибалльной системе.

Информационно-методическое обеспечение дисциплины включает учебники, учебные и учебно-методические пособия, методические указания, представленные в учебно-методическом и информационном обеспечении дисциплины. Эти материалы доступны слушателям и имеются в необходимом количестве. При подготовке к практическим занятиям слушатель должен воспользоваться методическими указаниями по информатике, которые размещены на портале «СКИФ» в разделе «Информатика» кафедры «Естественные науки». Доступ к указанным учебным и учебно-методическим материалам возможен по локальной сети университета, к которой подключен кабинет информатики, так и с использованием сети Интернет, например, из общежития университета или сети Wi-Fi из любой точки на территории университета.

также на сайте библиотеки<sub>д</sub>электронных ресурсов Электронные информационные ресурсы представлены

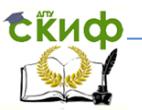

университета http://de.donstu.ru/CDOSite. Имеется доступ к учебной и методической литературе, размещённой в электронной библиотеке университета (ntb.donstu.ru). Пользуясь рекомендуемыми методическими материалами, иностранные слушатели должны творчески подходить к выполнению домашних заданий, стремясь понять сущность решаемых задач, т.к. конечной целью процесса их выполнения является развитие алгоритмического мышления, которое необходимо при использовании полученных знаний в своей будущей практической деятельности.

Подготовка к зачёту в первом семестре является промежуточным этапом, который призван оценить качество знаний слушателей в области теоретических основ информатики.

Подготовка к экзамену во втором семестре учебного года завершающий этап в изучении курса информатики. Повторение учебного материала при подготовке к экзаменам следует начинать с повторения теоретического материала, повторения порядка и результатов выполнения практических заданий, выполненных на практических занятиях и которые сохранены на персональных компьютерах кабинета информатики.

дополнительных трети пробщеобразовательных пробительных добщеобразовательных дела Обязательным условием при подготовке к контрольным мероприятиям, в том числе к промежуточной и итоговой аттестации, является повторение теоретического материала по записям в рабочих тетрадях, в которых иностранные обучающиеся вели записи на практических занятиях, а также в рекомендуемых учебных и учебно-методических пособиях. При подготовке к ответу на второй (практический вопрос экзаменационного билета) следует повторить технологию составления блок-схем алгоритмов и написание текстов программ, ранее изученных и реализованных на языке программирования при выполнении практических работ в кабинете информатики. Вопросы к теоретической части и практическим заданиям итоговой аттестации (экзамену) можно найти на портале «СКИФ» в разделе «Информатика» кафедры «Естественные науки». Это методические указания по подготовке к итоговой аттестации и требования к итоговой аттестации иностранных слушателей

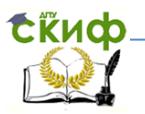

<span id="page-10-0"></span>программ. Контроль и оценка усвоенных иностранными слушателями знаний, умений и навыков осуществляется в соответствии с оценочными средствами (ОС), дополняющими рабочую программу курса информатики.

## **3. Распределение учебных часов по темам курса информатики**

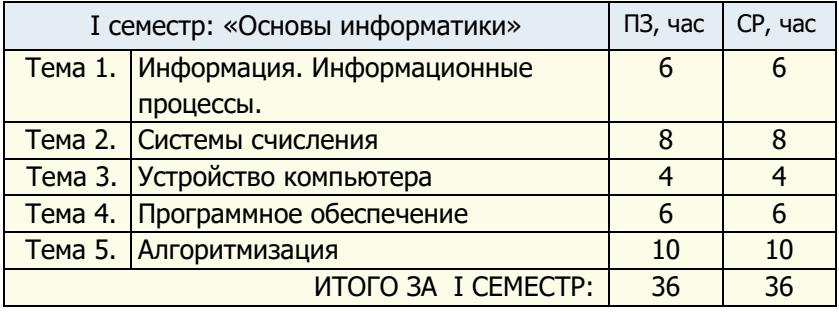

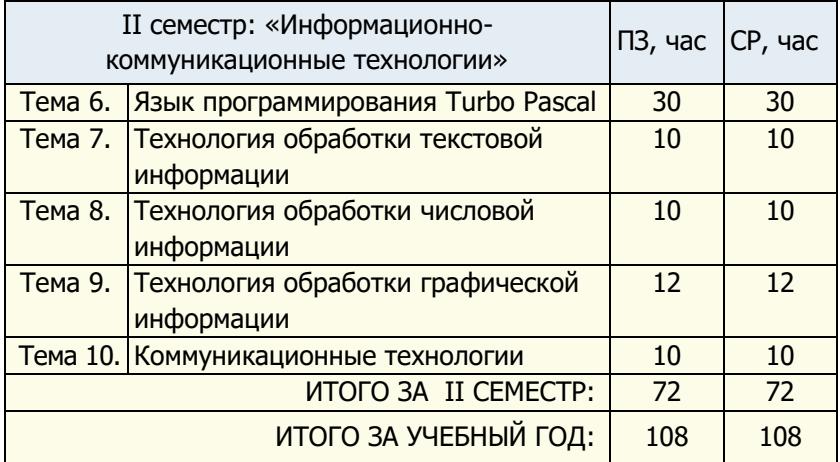

Примечания:

**ПЗ** – практические занятия.

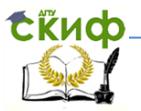

**СР** – самостоятельная работа.

## **4. Организация самостоятельной работы иностранных слушателей**

<span id="page-11-0"></span>Подготовка национальных кадров с высшим образованием для зарубежных стран неразрывно связана с формированием и развитием у иностранных слушателей навыков самостоятельной работы (СР), которая в настоящее время должна составлять не менее 50% общей трудоёмкости изучаемой дисциплины. Основной задачей СР является формирование у слушателей устойчивой потребности к самообразованию, развитию навыков, способствующих закреплению и углублению знаний, полученных на практических занятиях, развитию творческого мышления и способности к проектной деятельности, умению применять полученные знания на практике. Эффективность самостоятельной работы слушателей зависит от правильной её организации и соответствующего контроля. Контроль СР позволяет оценить не только уровень подготовки слушателей, но и мотивировать их к выполнению домашних заданий по информатике и другим естественнонаучным дисциплинам. Результатом СР является овладение иностранными слушателями знаниями в области изучаемых дисциплин, приобретение навыков использования полученных знаний в учебном процессе и последующей производственной деятельности, приобретение и развитие опыта творческой деятельности, умение владеть ключевыми понятиями изучаемой дисциплины и научной терминологией.

Содержание самостоятельной работы иностранных слушателей, её объём, формы текущего, промежуточного и итогового контролей, а также критерии оценки знаний, регламентируются соответствующими учебными программами дисциплин и содержатся в фондах оценочных средств. Контроль самостоятельной работы иностранных слушателей позволяет оценить качество усвоения ими учебного материала, а также мотивировать их к изучению курса информатики и других дисциплин. При этом проверяется несколько аспектов работы:

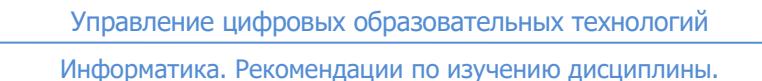

СЁИФ

освоение терминологии курса информатики, умение аудирования и конспектирования, умение вести диалог, умение работать с текстовыми материалами, представленными на русском языке. Контроль СР иностранных слушателей по информатике является интегративной функцией, поскольку проверяется не только знание предмета, но и степень владения ими элементами научного стиля речи (НСР), письма, использования моделей конструирования предложений на русском языке, наличия навыков речевой деятельности, умения вести диалог по изучаемой теме. В практике преподавания информатики на этапе предвузовской подготовки используют различные виды контроля СР. Это могут быть словарные диктанты, решение примеров и задач, тестирование, диалог, устный опрос и т.д.

Для оценки результатов усвоения слушателями учебного материала по курсу информатики используют несколько видов и форм контроля: текущий, промежуточный и итоговый контроли. По форме контроль может быть фронтальным, групповым, индивидуальным и самостоятельным, который чаще называют самоконтроль. Фронтальная форма контроля предполагает краткие ответы нескольких слушателей учебной группы на вопросы преподавателя. Групповую форму контроля используют при проверке результатов СР иностранных слушателей учебной группы. Индивидуальная форма контроля предполагает оценку знаний отдельных слушателей. Самоконтроль осуществляется слушателями самостоятельно и, как правило, при выполнении домашних заданий. Для этого в задании на СР даны варианты ответов и критерии оценки, что позволяет им самостоятельно оценить степень усвоения учебного материала и прогнозировать оценку, которую они могут получить при контроле по данной теме.

коррективы в учебный процесс. <sub>13</sub>Промежуточный и итоговый Текущий контроль самостоятельной работы позволяет наблюдать за усвоением и уровнем знаний слушателей на всех стадиях изучения отдельных тем курса информатики. Полученные при этом виде контроля результаты позволяют определить пробелы в знаниях слушателей и оперативно внести необходимые

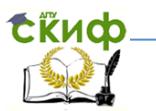

контроли позволяют с высокой степенью достоверности определить уровень усвоения иностранными слушателями отдельных разделов или всего курса информатики, оценивать результаты обучения за определённый промежуток времени: текущий месяц, семестр или учебный год.

Устный контроль предполагает изложение слушателями на русском языке заданных для повторения или самостоятельного изучения тем курса информатики. Как правило, слушатели отвечают на вопросы, которые были даны в задании на самостоятельную работу и ответы на которые они могли найти в конспекте занятия, в рекомендуемых учебных и методических материалах. В процессе устного контроля проверяется знание материала изучаемой темы, навыки речевой деятельности, степень владения русским языком, фонетика, владение грамматическим материалом и лексикой изучаемой дисциплины, умение строить правильный ответ по заданному вопросу.

Письменный контроль обеспечивает более глубокую и объективную проверку знаний слушателей. Это могут быть, например, словарные диктанты, контрольные работы, тесты. В письменной работе слушатели показывают знание предмета и умение практического его применения. Слушатели показывают также степень владения письменной речью и умение излагать свои мысли на русском языке как иностранном.

На начальном этапе изучения курса информатики в качестве одного из вариантов контроля используют словарные диктанты. Для этого в задании на самостоятельную работу иностранным слушателям предлагается перевести на родной язык и выучить новые слова и специальные термины (10-15 слов) по изучаемой теме. Проведение словарного диктанта в качестве одного из видов контроля самостоятельной работы способствует формированию у слушателей навыков аудирования и письма на русском языке, которые необходимы им при дальнейшем обучении на профильных факультетах вузов.

который за короткий<sub>14</sub>промежуток времени (5-10 Достаточно эффективной формой контроля и мотивации слушателей к изучению информатики является мини-контроль,

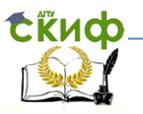

минут) позволяет оценить степень усвоения и понимания ими основных положений изучаемой темы. Мини-контроли содержат, как правило, от пяти до десяти вопросов. Задание выдаётся слушателям на персонифицированном бланке, на котором они пишут своё имя, номер группы и страну. В бланке предусмотрено место для краткого ответа слушателей на поставленные вопросы. Например, на вопрос «*Сколько цифр используют для записи* чисел в восьмеричной системе счисления?» слушатель должен записать – «8». На вопрос «Какие цифры используют для записи чисел в двоичной системе счисления?» слушатель должен записать – «0 и 1».

Эффективной формой контроля самостоятельной работы является фронтальный опрос. При устном ответе на вопросы домашнего задания развиваются навыки устной речи. В задание на самостоятельную работу включаются вопросы, изучавшиеся на предыдущем занятии, либо вопросы, ответы на которые слушатель должен найти самостоятельно в рекомендуемой учебной и учебно-методической литературе. По некоторым темам курса информатики целесообразна подготовка слушателями краткого выступления по изучаемой теме, состоящего из нескольких ключевых фраз на русском языке.

может обращаться за помощью<sub>15</sub>к слушателям учебной группы. Важным видом контроля самостоятельной работы является контроль, осуществляемый в формате диалога между слушателями по изучаемой теме. Например, при изучении темы «Устройство персонального компьютера» один из слушателей учебной группы выполняет функции покупателя компьютера, а другой – менеджера магазина по продаже компьютерной техники. Между ними происходит диалог, касающийся характеристик компьютера (вид операционной системы, размер оперативной памяти, ёмкость жёсткого диска, стоимость периферийных устройств и т.д.). У иностранных слушателей вырабатываются навыки построения вопросительного предложения и понимания ответа, построенного на его основе. По окончанию диалога «покупатель» и «менеджер» меняются ролями. При возникновении трудностей с ответом на вопросы «менеджер»

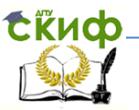

Такая форма контроля самостоятельной работы положительно воспринимается иностранными слушателями, а многократное повторение учебного материала способствует более глубокому и осознанному его восприятию и запоминанию. Диалог в магазине реальную ситуацию, ПОЛНОСТЬЮ моделирует связанную  $\mathsf{C}$ приобретением предстоящим иностранными слушателями персональных компьютеров.

Важным в процессе контроля самостоятельной работы иностранных слушателей по информатике является тестирование. Использование тестирования даёт возможность оценить уровень знаний иностранных слушателей по отдельным темам курса информатики и позволяет (в необходимых случаях) оперативно вносить изменения в учебный процесс. Тестирование позволяет не только выявить проблемы усвоения учебного материала, но и полностью исключить возможность субъективной оценки знаний слушателей. Проведению контрольного тестирования предшествует самостоятельная работа по выполнению контрольнотренировочного теста (КТТ), который по своей структуре, используемой лексике и синтаксическим моделям полностью соответствует контрольному тесту. В выполняемом самостоятельно КТТ даны ответы на вопросы, которые позволяют слушателям самостоятельно оценить качество **VCBOения** соответствующего раздела курса информатики.

На учебном занятии перед выполнением контрольного теста слушателям разъясняется порядок его выполнения и критерии оценки. В тесте содержится, как правило, десять вопросов и результаты ответов оцениваются следующим образом: оценка «5» выставляется за 9-10 правильных ответов, что составляет 90-100% правильных ответов, «4» - за 7-8 правильных ответов и «3» - за 5-6 правильных ответов.

При изучении алгоритмов и программирования слушателям предлагаются самостоятельной работы задания ДЛЯ **no** разработке блок-схем алгоритмов решения задач и на их основе разработки на языке программирования программ расчёта. Построение блок-схем алгоритмов И написание программ не<sub>16</sub>только способствуют проверке степени усвоения СЁИФ

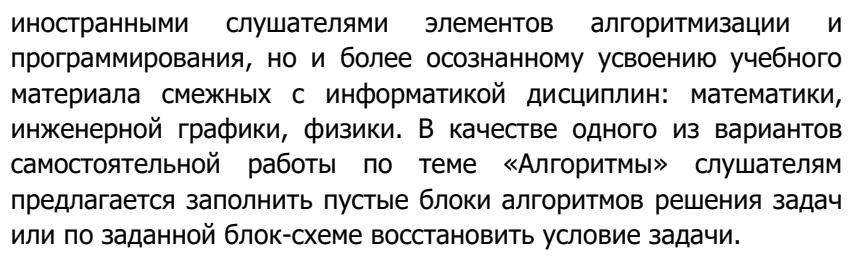

При разработке компьютерных программ решения задач проверяется знание иностранными слушателями структуры программы, типов данных, правил записи арифметических выражений и порядка выполнения математических действий. Контролируется правильность использования лексики грамматических структур РКИ при написании текста программы, обеспечивающей диалоговый режим работы «пользователь – компьютер» на русском языке. В качестве одного из вариантов контроля иностранным слушателям предлагается компьютерный вариант программы, в которой допущено значительное количество (10-15) ошибок. Слушатели должны написать свой вариант программы, в которой исправлены замеченные ими ошибки.

учебного материала. Этому<sub>17</sub>способствует разработанная По курсу информатики разработана универсальная форма представления заданий слушателям для самостоятельной работы. Задание включает в себя несколько логически законченных фрагментов, в частности, название изучаемой темы, список вопросов, которые должен самостоятельно освоить иностранный слушатель, список слов и словосочетаний, которые нужно перевести на родной язык и выучить, список практических заданий по решению примеров, составлению блок-схем алгоритмов или написанию программ. В задании на СР слушателям даются гиперссылки на электронные ресурсы, размещённые на портале «СКИФ» в локальной сети университета или в Интернете, с указанием конкретных разделов или страниц для изучения. Использование иностранными слушателями для самостоятельной работы учебных материалов с портала «СКИФ» позволяет контролировать количество просмотров ими заданного

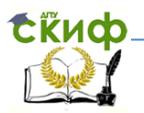

программистами Управления цифровых образовательных технологий (УЦОТ) система мониторинга, позволяющая вести учёт количества просмотров учебного материала с момента

его размещения на портале «СКИФ», количества просмотров в текущем году, а также в текущем месяце.

По результатам выполнения учебных заданий, вынесенных на самостоятельное изучение или повторение, результатов текущих и промежуточных контролей проводится аттестация иностранных слушателей за истекший промежуток времени. При неудовлетворительных результатах аттестации со слушателями проводится дополнительная работа, направленная на устранение причин, вызвавших неудовлетворительные результаты учёбы.

#### <span id="page-17-0"></span>**Тема 1. Информация. Информационные процессы**

#### **1.1. Вопросы для изучения**

<span id="page-17-1"></span>Информация. Понятие информации. Виды информации. Свойства информации. Восприятие информации человеком. Информационные процессы. Получение, обработка, хранение, передача и использование информации. Информатика. Предмет информатики. Развитие вычислительной техники. Поколения ЭВМ.

#### **1.2. Методические указания по изучению темы**

<span id="page-17-2"></span>При изучении темы «Информация. Информационные процессы» иностранные слушатели должны знать определение информации, какие существуют виды информации, что такое информационные процессы, что такое информатика. В частности, слушатели должны знать, что информация – это сведения, которые можно получать, хранить, обрабатывать, передавать, использовать. Термин информация происходит от латинского слова informatio, что означает сведения, разъяснения, изложение. Виды информации: текстовая, числовая, графическая, звуковая и комбинированная (видеоинформация).

Свойства информации:<sub>18</sub>полнота – свойство

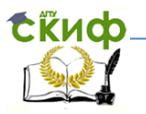

информации характеризовать отображаемый объект или процесс; актуальность - способность информации соответствовать нуждам потребителя в нужный момент времени: достоверность - свойство информации не иметь скрытых ошибок. Достоверная информация временем может стать недостоверной, если устареет и **CO** перестанет отражать истинное положение дел.

Действия, выполняемые с информацией, называются процессами. К информационным информационными ОТНОСЯТ передачи, процессы получения, обработки, хранения N использования информации.

Информатика - это наука о структуре и свойствах информации, способах сбора, обработки и передачи информации. Информатика изучает процессы получения (созлания) И обработки информации. Информатика решает проблемы. связанные с применением компьютеров. Термин «информатика» впервые появился во Франции. Он образовался объединением (information) слов: «информация» И «автоматика» **ДВVХ** (automatique), что в переводе на русский язык означает обработка информации». «автоматизированная Термин «информатика» определяет область знании, которая занимается обработкой информации использованием C электронно- $(3BM)$ . вычислительных машин B развития результате вычислительной техники информатика выделилась в отдельную область знания, в отдельную науку.

В России термин «информатика» стал использоваться с 1982 года. Информатика в то время понималась как комплексная научная и инженерная дисциплина, которая изучала все аспекты разработки, проектирования, создания, оценки, функционирования систем обработки информации, их применение в различные области науки и производства.

После практического занятия и самостоятельного изучения темы «Информация. Информационные процессы» иностранные слушатели должны ответить на вопросы для самопроверки и ВЫПОЛНИТЬ предложенный контрольно-тренировочный Tect. Ответы на вопросы для самопроверки можно найти в рабочей информатике, а<sub>10</sub>также в рекомендованной для тетради по

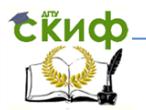

изучения литературе и Интернет-источниках. В конце контрольнотренировочного теста приведены номера правильных ответов на его вопросы.

#### **1.3. Вопросы для самопроверки**

- <span id="page-19-0"></span>– Что такое информация?
- Сколько видов информации вы знаете?
- Какие виды информации вы знаете?
- Что можно делать с информацией?
- Какие свойства информации вы знаете?
- Как человек воспринимает информацию?
- Приведите примеры текстовой информации.
- Приведите примеры графической информации.
- Приведите примеры числовой информации.
- Приведите примеры звуковой информации.
- Что такое видеоинформация? Приведите примеры.
- Что такое информационные процессы?
- Что такое информатика? Что изучает информатика?
- Как расшифровать аббревиатуру «ЭВМ»?
- Сколько поколений ЭВМ вы знаете?
- Назовите элементную базу ЭВМ третьего и четвёртого поколений.

#### **1.4. Контрольно-тренировочный тест**

<span id="page-19-1"></span>Выполните контрольно-тренировочный тест по теме «Информация. Информационные процессы». В каждом вопросе теста выберите один правильный ответ. Проверьте свои ответы. Ключи (правильные ответы) приведены в конце теста. Перед выполнением теста повторите тему «Информация. Информационные процессы». Для этого используйте литературу, список которой приведён в конце этого раздела, и учебно-методические материалы с портала «СКИФ».

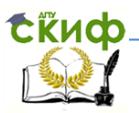

- 1. Рассказ в журнале это
	- 1. звуковая информация
	- 2. графическая информация
	- 3. текстовая информация
	- 4. числовая (математическая) информация
- 2. Звонок на урок это
	- 1. звуковая информация
	- 2. видеоинформация
	- 3. текстовая информация
	- 4. графическая информация
- 3. Письмо другу это
	- 1. числовая информация
	- 2. текстовая информация
	- 3. графическая информация
	- 4. звуковая информация
- 4. Время начала занятий на факультете это
	- 1. текстовая информация
	- 2. графическая информация
	- 3. звуковая информация
	- 4. числовая информация
- 5. Пример по математике это
	- 1. текстовая информация
	- 2. числовая информация
	- 3. звуковая информация
	- 4. графическая информация
- 6. Чертёж это
	- 1. числовая информация
	- 2. звуковая информация
	- 3. графическая информация
	- 4. текстовая информация
- 7. Фотография это
	- 1. звуковая информация
	- 2. видеоинформация
	- 3. числовая информация
	- 4. графическая информация

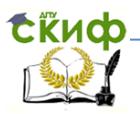

- я Сколько поколений ЭВМ вы знаете?
	- 1. Одно
	- 2. Два
	- **3. Три**
	- 4. Четыре
- 9. Элементная база ЭВМ третьего поколения это
	- 1. радиолампы
	- 2. транзисторы
	- 3. микросхемы
	- 4. процессоры
- 10. Первую механическую вычислительную машину создал
	- 1. Никлаус Вирт
	- 2. Блез Паскаль
	- З Билл Гейтс
	- 4. Стив Джобс

Ответы: 1 - b, 2 - e, 3 - d, 4 - f, 5 - a, 6 - b, 7 - d, 8 - e, 9 - a, 10 - c

При ответе на вопросы данного теста нужно выбрать только один правильный ответ. Например, при ответе на вопросы предложенного контрольно-тренировочного теста вы должны записать: 1 - с, 2 - b и т.д. Проверьте ваши ответы. Ниже указаны критерии оценок при 10 вопросах теста, по результатам которого можно оценить качество усвоения учебного материала темы «Информация. Информационные процессы» по 5-балльной шкале. Контрольный тест по данной теме, который будет проведён на практическом занятии по структуре и форме представления вопросов будет аналогичен предложенному контрольно-тренировочному тесту.

## КРИТЕРИИ ОЦЕНОК

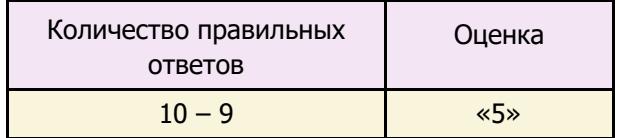

Управление цифровых образовательных технологий

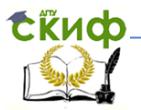

Информатика. Рекомендации по изучению дисциплины.

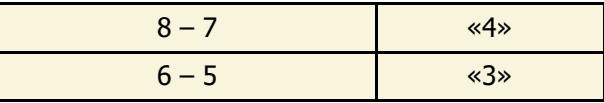

#### **1.5. Литература и Интернет-источники**

<span id="page-22-0"></span>При самостоятельной подготовке и при выполнении домашнего задания используйте следующую литературу и Интернет-источники:

- 1. Рабочая тетрадь по информатике.
- 2. Моренко Б.Н., Бабакова Л.Д., Воскерчьян О.М. Информатика. Вводный курс. Учебное пособие для иностранных граждан и лиц без гражданства. [Электронный ресурс]. ДГТУ. – Ростов н/Д., 2015. – Режим доступа: http://de.donstu.ru/CDOCourses/23c3af4c-e1fa-4632-a3e4 a09f8794cefd/2339/2180.pdf
- 3. Информатика и информационные технологии. Учебник для 10-11 классов / Н. Д. Угринович. – 3-е изд. – М.: БИНОМ. Лаборатория знаний, 2006. – 511 с: ил. Учить материал на стр. 12-15.
- 4. Шауцукова Л.З. Информатика. Теория (с задачами и решениями). Учить материал: Глава 1, пункты 1.1-1.4, 1.6- 1.8. Адрес учебника в Интернете: http://book.kbsu.ru/theory/chapter1/1\_1\_0.html
- 5. Моренко Б.Н. Электронный курс по дисциплине «Информатика и информационно-коммуникационные технологии» для иностранных слушателей дополнительных образовательных программ [Электронный ресурс] / Б.Н. Моренко, Т.А. Тюрина; ДГТУ. – Ростов н/Д., 2019. – Режим доступа: http://test.skif.donstu.ru
- 6. Моренко Б.Н. Подготовка к итоговой аттестации по информатике : учеб.-метод. пособие / Б.Н. Моренко, Л.Д. Бабакова, О.В. Николенко ; Донской гос. техн. ун-т. – Ростов-на-Дону: ДГТУ, – 2019. – 52 с.

Управление цифровых образовательных технологий

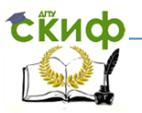

Информатика. Рекомендации по изучению дисциплины.

#### Тема 2. Системы счисления

#### 2.1. Вопросы для изучения

<span id="page-23-1"></span><span id="page-23-0"></span>Представление информации  $B$ компьютере. Системы счисления. Позиционная и непозиционная системы счисления. Десятичная система счисления. Двоичная система счисления. арифметика. Двоичная Восьмеричная и шестнадцатеричная системы счисления. Перевод чисел из одной системы счисления в другую. Измерение информации. Единицы измерения информации.

#### 2.2. Методические указания по изучению темы

<span id="page-23-2"></span>При изучении темы «Системы счисления» иностранные слушатели должны знать основы представления информации в компьютере, существующие системы счисления, их назначение и виды, алгоритмы перевода чисел из двоичной системы счисления в десятичную, восьмеричную, шестнадцатеричную и наоборот, таблицы сложения и умножения двоичных чисел. Слушатели самостоятельной работы лолжны B. процессе научиться переводить числа из двоичной системы счисления в десятичную, восьмеричную, шестнадцатеричную и наоборот. научиться выполнять основные арифметические действия для двоичных чисел. Следует обратить внимание на то, что компьютер может обрабатывать только информацию, представленную в числовой форме. Вся другая информация (текстовая, графическая, звуковая и др.) до обработки на компьютере должна быть преобразована в числовую форму. Например, для обработки на компьютере текстовой информации при вводе в компьютер каждая буква кодируется определённым числом, а при выводе на внешнее устройство (на дисплей или принтер) по этим числам строятся соответствующие изображения букв (символов).

Для того, чтобы записывать числа нужно использовать какую-нибудь систему счисления. Система счисления - это способ представления чисел с помощью цифр. Выделяют два вида систем счисления  $-$ <sub>24</sub>позиционную и непозиционную.

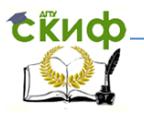

В позиционной системе счисления значение каждой цифры зависит от её положения (позиции) в числе. Примером может служить общепринятая десятичная система счисления. Так, в числе 111 каждая цифра «1» в зависимости от занимаемого места соответствует значению единиц, десятков или сотен.

Преимуществом позиционной системы является удобство выполнения арифметических операций: набор цифр одинаков для

всех разрядов. В непозиционной системе счисления значение цифры не зависит от её положения в числе. Примером может служить римская система счисления. Так, значение числа III равно 3 - сумме всех трёх цифр «I» и не зависит от места, занимаемого кажлой из них.

Существует несколько систем счисления. В обычной жизни мы используем известную всем десятичную систему счисления. В этой системы любое число записывается с помошью десяти цифр: 0, 1, 2, ... 9. Количество цифр в системе счисления называют её основанием. Основание десятичной системы равно 10.

Система счисления с основанием  $N=2$  (двоичная система счисления) ничем не отличается от позиционной системы счисления с любым основанием. Но для компьютера эта система имеет существенное преимущество: она содержит всего две цифры 0 и 1. Ввод чисел в компьютер и вывод их для чтения осуществляется в привычной для людей десятичной форме - все необходимые преобразования выполняет сам компьютер. Для записи чисел в двоичной системе используют всего две цифры 0 и 1. Двоичную систему используют потому, что электрическими сигналами очень просто обозначить двоичные цифры: 0 - нет сигнала и 1 - есть сигнал (напряжение или ток). Любое число в позиционной системе записывается в виде последовательности цифр, например, в десятичной системе - 201910, 13510, в двоичной системе - 10012, 110010112.

Здесь индексы «10» и «2» показывают, что число записано в десятичной или двоичной системах счисления. При записи чисел в позиционной системе счисления значение каждой цифры зависит от её положения в<sub>ос</sub>числе. Место для цифры в

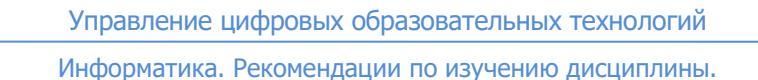

**СЁИФ** 

числе называется разрядом. Разряды нумеруются справа налево, и каждому разряду соответствует своя степень основания. Для человека двоичная система сложна для использования. Ему привычна десятичная система, в которой выработаны приёмы записи чисел по их «имени», выработаны приемы сложения, умножения и деления любых чисел. В двоичной записи числа трудно определить его значение. Возникает необходимость преобразования двоичной записи в десятичную и наоборот. Для перевода десятичного числа в двоичную систему счисления нужно это число последовательно делить на «2», а остатки от деления записать справа налево. На основании рассмотренного примера можно сформулировать правило перевода из десятичной системы счисления в двоичную: число делится последовательно на два, а остатки в виде 0 или 1 записываются справа налево.

Для обработки информации в компьютере используют и другие системы счисления, основанием которых является степень числа «2». Это восьмеричная (2**<sup>3</sup>** ) и шестнадцатеричная (2**<sup>4</sup>** ) системы счисления.

В восьмеричной системе счисления числа записываются с помощью восьми цифр: 0, 1, 2, 3, 4, 5, 6, 7. Для записи чисел в шестнадцатеричной системе счисления необходимо иметь шестнадцать различных символов, используемых как цифры. В качестве первых десяти шестнадцатеричных цифр используются те же, что и в десятичной системе счисления. Для обозначения шести остальных цифр используют буквы латинского алфавита A, B, C, D, E, F.

восьмеричного числа в<sub>26</sub>двоичную систему счисления Перевод чисел из десятичной системы счисления в восьмеричную и шестнадцатеричную осуществляется путем деления числа соответственно на «8» или «16» и записи остатков от деления справа налево. Использование восьмеричной и шестнадцатеричной систем счисления объясняется тем, что переход к записи двоичного числа в любую из этих систем записи очень простой. При переводе в восьмеричную систему счисления двоичное число разбивают на группы по три цифры (триады) справа налево, начиная с младшего разряда. Для перевода

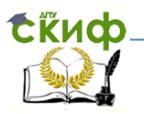

нужно каждую восьмеричную цифру заменить соответствующей ей тройкой цифр (триадой). Для перевода шестнадцатеричного числа в двоичную систему счисления нужно каждую цифру заменить соответствующей ей шестнадцатеричного числа четвёркой двоичных цифр (тетрадой).

Сложение, умножение, деление и вычитание двоичных чисел выполняется по тем же правилам, что и для десятичных чисел. В основе этих операций лежит использование таблиц сложения, умножения, деления и вычитания.

Для определения количества информации используется единица измерения - бит. Бит - это сокращенное словосочетание, обозначающее «двойная цифра» (binary digit - бит). Один бит это количество информации, которое содержится в сообщении «да» или «нет» (в двоичном коде 0 или 1). Бит - это минимальная единица информации. Для измерения количества информации применяют более крупные единицы. Число, содержащее 8 бит, принято считать единицей измерения количества информации. Эта единица называется байт (byte).

В восьми двоичных разрядах (от 00000000<sub>2</sub> до 11111111<sub>2</sub>) умешается 2<sup>8</sup>=256 целых чисел - этого достаточно для записи прописных и строчных букв двух алфавитов, например, русского и латинского, всех цифр, знаков препинания, некоторых других символов, а также служебных кодов для передачи информации.

Когда счёт идёт на сотни тысяч и миллионы байт, оперировать такими числами становится неудобно. Поэтому разработана система более КРУПНЫХ единиц измерения количества информации: килобайт, мегабайт, гигабайт, терабайт и др.

#### <span id="page-26-0"></span>2.3. Вопросы для самопроверки

- Что такое система счисления?
- Какие виды систем счисления вы знаете?
- Чем отличается позиционная система счисления от непозиционной?
- Что такое основание системы счисления? Что оно показывает?

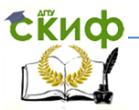

- Как нужно читать числа в двоичной системе счисления?
- Какие цифры используют в двоичной, восьмеричной и шестнадцатеричной системах счисления для записи чисел?
- Как перевести десятичное число в двоичную, восьмеричную и шестнадцатеричную системы счисления?
- Как перевести двоичные, восьмеричные и шестнадцатеричные числа в десятичную систему счисления?
- Как выполняется сложение двоичных чисел?
- <span id="page-27-0"></span>- Как выполняется умножение двоичных чисел?

#### 2.4. Контрольно-тренировочный тест

Выполните контрольно-тренировочный тест  $\overline{a}$ теме «Системы счисления». В каждом вопросе теста выберите один правильный ответ. Проверьте свои ответы. Ключи (правильные на вопросы) приведены в конце теста. Перед ответы выполнением теста повторите тему «Системы счисления». Для этого используйте учебное пособие «Системы счисления», которое размещёно на портале «СКИФ» университета.

1. Переведите десятичное число 7310 в двоичную систему СЧИСЛАНИЯ

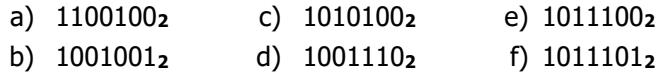

2. Переведите десятичное число 3510 в восьмеричную систему счисления

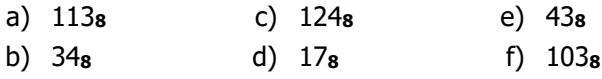

3. Переведите десятичное число 11110 в шестнадцатеричную систему счисления

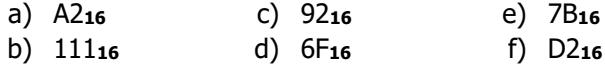

ERUD.

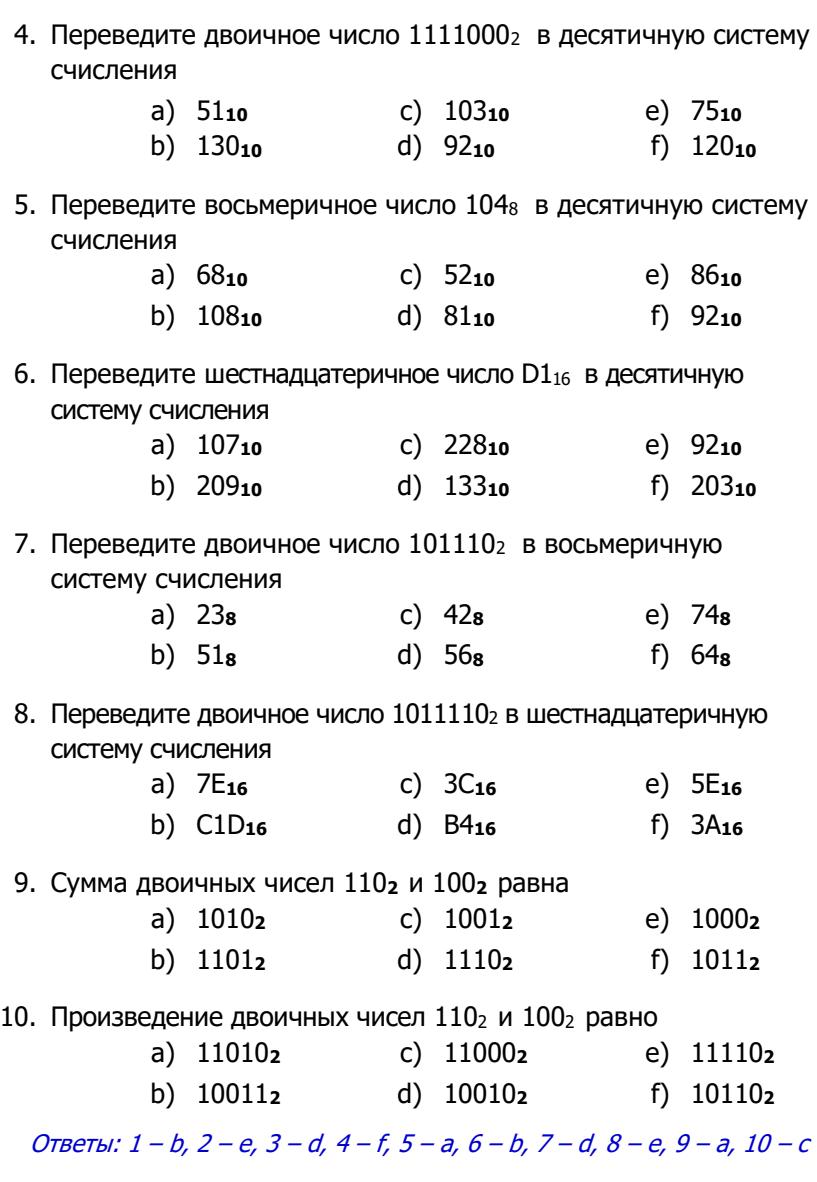

## 2.5. Литература и Интернет-источники

<span id="page-28-0"></span>При самостоятельной подготовке и при выполнении

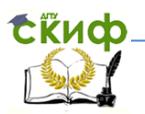

домашнего задания используйте следующую литературу и Интернет-источники:

- 1. Рабочая тетрадь по информатике.
- 2. Моренко Б.Н., Бабакова Л.Д. Системы счисления. Задания для самоконтроля по информатике для иностранных студентов предвузовской подготовки. [Электронный ресурс]. ДГТУ. – Ростов н/Д., 2013. – Режим доступа: http://de.donstu.ru/CDOCourses/9c5dad76-cf31-4a9b-ad1e-40d6fb49c792/1466/1170.pdf
- 3. Моренко Б.Н. Учебное пособие «Системы счисления» по дисциплине «Информатика» для иностранных слушателей дополнительных общеобразовательных программ [Электронный ресурс] / Б.Н. Моренко, Л.Д. Бабакова; ДГТУ. – Ростов н/Д., 2019. – Режим доступа: http://de.donstu.ru/CDOCourses/e9480472-1184-4d1b-b0a9- 74d0d62c036e/5257/4903/5236.pdf Рег. номер 5236 от 29.01.2019
- 4. Информатика и информационные технологии. Учебник для 10-11 классов / Н.Д. Угринович. – 3-е изд. – М.: БИНОМ. Лаборатория знаний, 2006. – 511 с: ил. Учить материал на стр. 74-80, 82-103.
- 5. Шауцукова Л.З. Информатика. Теория (с задачами и решениями). Учить материал: Глава 1, пункт 1.5. Глава 4, пункты 4.1 – 4.10. – Режим доступа: http://book.kbsu.ru/theory/index.html
- 6. Моренко Б.Н. Электронный курс по дисциплине «Информатика и информационно-коммуникационные технологии» для иностранных слушателей дополнительных образовательных программ [Электронный ресурс] / Б.Н. Моренко, Т.А. Тюрина; ДГТУ. – Ростов н/Д., 2019. – Режим доступа: http://test.skif.donstu.ru

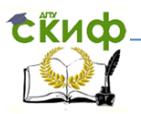

7. Моренко Б.Н. Подготовка к итоговой аттестации по информатике : учеб.-метод. пособие / Б.Н. Моренко, Л.Д. Бабакова, О.В. Николенко ; Донской гос. техн. ун-т. – Ростов-на-Дону: ДГТУ, – 2019. – 52 с.

#### <span id="page-30-0"></span>**Тема 3. Устройство персонального компьютера**

#### **3.1. Вопросы для изучения**

<span id="page-30-1"></span>Устройство персонального компьютера. Периферийные устройства компьютера. Устройства ввода и вывода информации. Подготовка компьютера к работе. Порядок включения и выключения компьютера. Правила техники безопасности при работе на компьютере.

#### **3.2. Методические указания по изучению темы**

<span id="page-30-2"></span>При изучении темы «Устройство персонального компьютера» иностранные слушатели должны знать, что компьютер состоит из различных взаимосвязанных устройств. В минимальный состав компьютера входят следующие основные блоки: системный блок, монитор (дисплей), клавиатура и манипулятор «мышь». К системному блоку могут подключаться различные периферийные устройства (устройства ввода и устройства вывода), которые расширяют возможности компьютера. Устройства делятся на внутренние и внешние. Внутренние устройства выполняют функции обработки и хранения информации, а внешние – функции ввода и вывода (Воронина И.В., Редькин А.С. Информатика. Шпаргалка https://www.litres.ru/a-s-redkin/informatika-shpargalka/chitatonlayn/page-2/). Внутренние компоненты располагаются внутри

системного блока и подключаются к материнской плате. В системном блоке находятся основные узлы персонального компьютера: материнская плата, накопители на жёстких магнитных дисках (жёсткие диски), блок питания, дисководы для компакт-дисков и т.д. Внешние устройства подключаются к системному блоку.

иностранные слушатели также<sub>31</sub>должны знать, что работа При изучении темы «Персональные компьютеры»

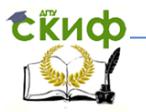

компьютера строится на принципах фон Неймана и включает в себя четыре блока: арифметико-логическое устройство, устройство управления, оперативную память и устройство вводавывода. Арифметико-логическое устройство служит для выполнения команд, которые состоят из арифметических и логических операций. Устройство управления служит для организации выполнения и управления программами. Оперативная память осуществляет хранение данных и программ. Устройство вводавывода служит для ввода и вывода информации.

Арифметико-логическое устройство и устройство управления объединены в единый комплекс – процессор (микропроцессор). Процессор (CPU) – это основной компонент материнской платы. Он необходим для управления всеми частями компьютера, а также для осуществления арифметических и логических операций. Процессор состоит из арифметикологического устройства, устройства управления и памяти.

Внешняя (постоянная) память компьютера предназначена для хранения информации и обмена ею с оперативной памятью. Для построения внешней памяти используются носители информации (жёсткие диски и SSD-диски, компакт-диски, Flashнакопители и т.д.). Все программное обеспечение компьютера, а также данные и информация хранятся во внешней памяти персонального компьютера.

Клавиши здесь работают в двух<sub> 32</sub>режимах, которые и могут Клавиатура – это устройство ввода информации в компьютер и управления его работой. На клавиши нанесены (написаны) буквы, цифры, знаки, наименования команд. Стандартная клавиатура содержит 104 или 105 клавиш. Можно выделить пять групп клавиш. Первая группа клавиш применяется для ввода информации и имеет название алфавитно-цифровой или буквенно-цифровой. Вторая группа называется функциональной и применяется для вызова различных функций в программах. Назначение клавиш в этой группе может меняться в зависимости от программы, в которой работает пользователь. Третья группа клавиш на клавиатуре носит название дополнительной – цифровой или малой цифровой клавиатуры.

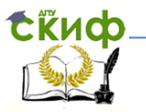

изменяться путем переключения Num Lock: для ввода цифр и управления курсором. Четвертая группа клавиш применяется для управления курсором. Пятая группа включает в себя специальные и регистровые клавиши, которые предназначены для изменения назначения других клавиш и могут использоваться совместно с ними.

К устройствам вывода информации относятся мониторы, принтеры, плоттеры, звуковые колонки (громкоговорители), наушники, проекторы. Монитор – это устройство для вывода на экран текстовой и графической информации. Размер монитора измеряется размером его диагонали в дюймах.

Изучая принтеры, следует обратить внимание на принцип их работы. В частности, матричные принтеры воспроизводят изображение ударным способом. Отличительная черта таких принтеров – низкая скорость печати. Струйные принтеры осуществляют печать посредством нанесения картриджем чернил на бумагу. Скорость печати выше, чем у матричных принтеров. Лазерные принтеры имеют высокую скорость печати и высокое качество. Плоттеры – это устройства, которые применяются для вывода графических документов (чертежей, схем, фотографий, плакатов) большого формата из компьютера на бумагу.

размеры и, соответственно, <sub>33</sub>потребляемая мощность. К При изучении темы «Персональные компьютеры» иностранные слушатели должны знать историю развития вычислительной техники – поколения ЭВМ. Появление ЭВМ первого поколения относится к началу 1950-х годов. Главным компонентом ЭВМ первого поколения были электронные лампы (радиолампы). ЭВМ имели большие размеры, работали медленно, были ненадежными, расходовали много энергии. Второе поколение ЭВМ существовало в период с конца 1950-x до начала 1960-х годов. ЭВМ стали производиться на полупроводниковых элементах (транзисторах). Программирование для этих ЭВМ осуществлялось на алгоритмических языках. Третье поколение существовало в период с 1960-х до середины 1970-х годов. ЭВМ стали производиться на интегральных схемах. Уменьшились их

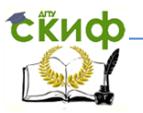

четвертому поколению ЭВМ относятся персональные компьютеры на микропроцессорах (процессорах), появившихся в середине 1970-х годов. Отличительные черты компьютеров четвёртого поколения высокая вычислительная мощность, производительность, надежность и относительная дешевизна.

#### 3.3. Вопросы для самопроверки

- <span id="page-33-0"></span>- Что входит в состав персонального компьютера?
- Какие компоненты расположены в системном блоке?
- Для чего предназначен монитор?
- Как измеряют размер монитора?
- Какие виды мониторов вы знаете?
- Для чего предназначена клавиатура?
- Какие группы клавиш вы знаете?
- Какие устройства ввода вы знаете?
- Какие устройства вывода вы знаете?
- Какие устройства для хранения информации вы знаете?

## 3.4. Контрольно-тренировочный тест

<span id="page-33-1"></span>Выполните контрольно-тренировочный тест **NO** теме «Устройство персонального компьютера». В каждом вопросе теста выберите один правильный ответ. Проверьте свои ответы. Ключи (правильные ответы на вопросы) приведены в конце теста. Перед выполнением теста повторите тему «Устройство персонального компьютера». Для этого используйте мультимедийное пособие, которое размещёно на портале «СКИФ» университета.

- 1. Манипулятор «мышь» это устройство для
	- а. вывода информации
	- b. ввода информации
	- с. обработки текстовой информации
	- d. хранения информации
- 2. Принтер предназначен для
	- а. расширения возможностей монитора
	- b. печати текстов и фотографий

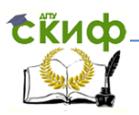

- c. обработки текстов и фотографий
- d. постоянного хранения информации
- 3. В состав системного блока НЕ ВХОДИТ
	- a. клавиатура
	- b. блок питания
	- c. материнская плата
	- d. жёсткий диск
- 4. Жёсткий диск предназначен для
	- a. использования текстовой и числовой информации.
	- b. управления работой клавиатуры и монитора
	- c. получения и обработки информации
	- d. хранения информации
- 5. Размеры экрана монитора измеряют
	- a. по вертикали
	- b. по горизонтали
	- c. по диагонали
	- d. по толщине
- 6. Клавиатура предназначена для
	- a. ввода информации в компьютер
	- b. вывода информации на экран монитора и на принтер
	- c. хранения и использования информации
	- d. обработки текстовой информации
- 7. Сканер предназначен для
	- a. хранения текстовой и графической информации
	- b. отображения на экране монитора текстовой информации
	- c. обработки информации
	- d. ввода информации в компьютер
- 8. Для хранения информации в компьютере используют
	- a. монитор
	- b. клавиатуру и манипулятор «мышь»
	- c. жёсткий диск
	- d. принтер
- 9. Минимальный набор устройств, необходимых для работы компьютера:
	- a. жёсткий диск, мышь, процессор
	- b. монитор, системный блок, клавиатура

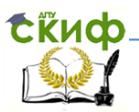

- c. принтер, монитор, клавиатура, дисковод для компактдисков
- d. клавиатура, мышь, системный блок
- 10. Укажите правильный ответ:
	- a. монитор устройство ввода текстовой информации
	- b. манипулятор «мышь» устройство ввода звуковой информации
	- c. принтер устройство вывода текстовой и графической информации
	- d. клавиатура устройство ввода/вывода графической информации

Ответы: 1 – b, 2 – b, 3 – a, 4 – d, 5 – c, 6 – a, 7 – d, 8 – c, 9 – b, 10 – <sup>c</sup>

## **3.5. Литература и Интернет-источники**

<span id="page-35-0"></span>При самостоятельной подготовке и при выполнении домашнего задания используйте следующую литературу и Интернет-источники:

- 1. Рабочая тетрадь по информатике.
- 2. Информатика и информационные технологии. Учебник для 10-11 классов / Н.Д. Угринович. – 3-е изд. – М.: БИНОМ. Лаборатория знаний, 2006. – 511 с: ил. Учить материал на стр. 23-37.
- 3. Шауцукова Л.З. Информатика. Теория (с задачами и решениями). Учить материал – Глава 2, пункты 2.1-2.2, 2.7, 2.10, 2.13, 2.15, 2.17, 2.19-2.20. – Режим доступа: http://book.kbsu.ru/theory/index.html
- 4. Моренко Б.Н., Бабакова Л.Д, Устройство персонального компьютера. Мультимедийное пособие по информатике для иностранных студентов предвузовской подготовки. [Электронный ресурс]. ДГТУ. – Ростов н/Д., 2014. – Режим доступа: http://de.donstu.ru/CDOCourses/23c3af4c-e1fa-4632-a3e4 a09f8794cefd/1810/1580/index.html
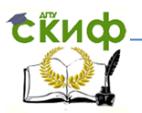

- 5. Моренко Б.Н. Электронный курс по дисциплине «Информатика и информационно-коммуникационные технологии» для иностранных слушателей дополнительных образовательных программ [Электронный ресурс] / Б.Н. Моренко, Т.А. Тюрина; ДГТУ. – Ростов н/Д., 2019. – Режим доступа: http://test.skif.donstu.ru
- 6. Моренко Б.Н. Подготовка к итоговой аттестации по информатике : учеб.-метод. пособие / Б.Н. Моренко, Л.Д. Бабакова, О.В. Николенко ; Донской гос. техн. ун-т. – Ростов-на-Дону: ДГТУ, – 2019. – 52 с.

# **Тема 4. Программное обеспечение**

### **4.1. Вопросы для изучения**

Программное обеспечение. Классификация программного обеспечения. Системные программы. Операционные системы. Назначение и виды операционных систем. Программы-оболочки, драйверы, утилиты, антивирусные программы. Прикладные программы Текстовые редакторы. Электронные таблицы. Графические редакторы. Базы данных. Файловая система хранения информации. Типы файлов.

#### **4.2. Методические указания по изучению темы**

При изучении темы «Программное обеспечение» иностранные слушатели должны знать, что такое «программа» и «программное обеспечение».

Программа – это описание последовательности решения задачи (обработки информации) на понятном компьютеру языке. Программное обеспечение (ПО, software) – это совокупность программ обработки информации и документация по использованию этих программ.

В настоящее время существует большое

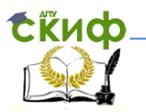

количество программ для персонального компьютера, которые он использует во время своей работы. Эти программы можно разделить на три большие группы: системные программы: прикладные программы; инструментальные программы (системы программирования).

Системные программы - это комплекс программ, которые управляют работой персонального компьютера, периферийных устройств и обеспечивают диалог пользователя с компьютером. В состав системных программ входят: операционные системы, программы-оболочки, драйверы, **VTИЛИТЫ,** антивирусные программы.

Операционная система управляет работой персонального компьютера и обеспечивают диалог с пользователем. Функции операционной системы: диалог с пользователем; тестирование компонентов персонального компьютера; запуск компьютера: управление работой программ, установленных на компьютере; управление работой периферийных устройств и т.д.

Одной из важных функций операционной системы является поддержка пользовательского интерфейса. Интерфейс - это способ взаимодействия пользователя с компьютером. Есть три способа взаимодействия пользователя с операционной системой персонального компьютера: интерфейс командной строки (MS-DOS), графический интерфейс (Microsoft Windows) и речевой интерфейс, который позволяет управлять работой компьютера с помощью голосовых команд.

системы, MS-DOS Первые операционные например, (Microsoft Disc Operation System) имели интерфейс командной строки (символьный интерфейс). Команды компьютеру нужно было писать в виде набора определённых предложений (команд), например, для переименования (rename) файла print\_01.txt в print hp.txt HVXHO было написать: C: | > ren print 01.txt print hp.txt

Основным устройством управления  $B$ операционных системах с интерфейсом командной строки была клавиатура. Команды набирались на клавиатуре и отображались на экране монитора. Общение пользователя с компьютером и компьютера с пользователем осуществлялось<sub>зя</sub>через операционную систему.

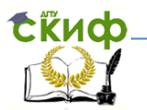

Графические операционные системы используют интерфейс, который основан на взаимодействии пользователя с графическими элементами управления. Устройствами управления являются клавиатура и мышь. Графическими элементами управления являются указатель мыши (курсор), ярлыки, значки и т.д. При включении компьютера на экране монитора появляется Рабочий стол. На Рабочем столе персонального компьютера отображаются (показываются) графические объекты – графические изображения программ, которые установлены на компьютере. Примером графической операционной системы является операционная система фирмы Microsoft Windows ХР … Windows 10. При использовании графического интерфейса все программы, файлы, документы, устройства и т.д. представлены на экране монитора в виде значков. Главным элементом графической операционной системы является Рабочий стол. Рабочий стол – это графическая среда, на которой отображаются пиктограммы: окна, каталоги, файлы, ярлыки, значки и другие элементы.

В настоящее время пользователи персональных компьютеров используют операционные системы Microsoft Windows, Mac OS, Linux Ubuntu и другие.

Microsoft Windows – это коммерческая операционная система. В настоящее время используют операционные системы Windows 7, 8, 10, которые разработала фирма Microsoft. Linux – это бесплатная операционная система, которую в начале 90-х годов прошлого века разработал студент Хельсинкского университета Линус Торвальдс. В настоящее время операционная система Linux стоит на втором месте после Windows по популярности среди всех операционных систем.

При работе в MS-DOS ввод текстовых команд нужно было осуществлять с клавиатуры (интерфейс командной строки). Однако такой способ не обеспечивает наглядность управления компьютером и недостаточно удобен. Поэтому были разработаны программы, которые получили название «программы-оболочки».

оболочки преобразуют<sub>39</sub>неудобный интерфейс Программы-оболочки обеспечивают удобный и наглядный способ общения пользователя с компьютером. Программы-

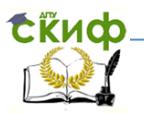

командной строки в дружественный графический интерфейс или интерфейс «Меню». Программами-оболочками являются, например, Norton Commander (NC), Volkov Commander, FAR, Windows Commander и многие другие.

Утилиты (англ. utility) - это программы вспомогательного назначения. Они обеспечивают диагностику (проверку) компонентов персонального компьютера (оперативной памяти, жёстких дисков и т.д.) и оптимизацию работы операционной системы. Утилиты позволяют пользователю получить доступ к большому количеству настроек персонального компьютера. Они могут входить в состав операционных систем или распространяться, например, через Интернет. Утилиты могут выполнять функции диспетчеров файлов, архиваторов, программ восстановления удалённых файлов и т.д.

Драйверы - это специальные программы, которые обеспечивают совместную работу операционной системы компьютера с его компонентами и периферийными устройствами. С помощью программ-драйверов обеспечивается совместная работа компьютера с принтерами, сканерами, клавиатурой, манипулятором «мышь», флешкой и т.д. Некоторые драйверы уже есть в составе операционной системы компьютера. Например, нам не устанавливать НУЖНО специально драйвер клавиатуры, манипулятора «мышь», Flash-накопителя (флешки) и других устройств.

Для защиты компьютеров от заражения компьютерным вирусом используют антивирусные программы. Антивирусные программы обеспечивают защиту персонального компьютера от заражения компьютерным вирусом, лечат заражённый компьютер, восстанавливают работоспособность компьютера после удаления или лечения заражённых файлов. Основные признаки заражения компьютера вирусом: медленная работа компьютера или некоторых программ; увеличение размеров файлов; уменьшение объёма доступной оперативной памяти; появление новых файлов; прекращение или неправильная работа

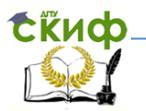

программ. несанкционированная передача в Интернет информации.

В настоящее время существует большое количество различных антивирусных программ. Kaspersky Antivirus, Dr. Web, Nod 32, Avast, Norton AntiVirus и другие

Прикладными называются программы, которые обеспечивают пользователю создание и обработку различных видов информации. Это может быть текстовая, числовая, графическая, звуковая или видеоинформация. Прикладные программы решают практические задачи и рассчитаны на непосредственное взаимодействие с пользователем.

К прикладным программам относятся: текстовые редакторы; электронные таблицы; графические редакторы; системы автоматизированного проектирования (САПР) и др.

Текстовые редакторы предназначены для создания текстовых файлов, их редактирования и форматирования, проверки орфографии, просмотра на экране монитора и распечатки на принтере.

 Электронные таблицы. При работе с электронными таблицами на экран монитора выводится прямоугольная таблица, в клетках которой могут находиться числа, текст и формулы. Табличные процессоры позволяют вычислять значения элементов таблиц по заданным формулам, строить графики, диаграммы и т.д. Представители семейства табличных процессоров Microsoft Excel XP…2016.

 Графические редакторы позволяют создавать и редактировать рисунки. В простейших редакторах можно рисовать, раскрашивать области экрана монитора и т.д. Большинство редакторов позволяют обрабатывать изображения, полученные с помощью сканеров. Представители графических редакторов – программы Adobe Photoshop, Corel Draw, Paint и др.

аналогичными функциями – $_{41}$ Компас $3$ D. Системы автоматизированного проектирования (САПР) позволяют осуществлять черчение и конструирование различных механизмов с помощью компьютера. Среди указанных систем наиболее популярна система AutoCad. Отечественный пакет с

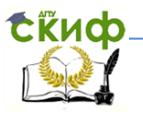

Системы управления базами данных (СУБД) позволяют управлять большими массивами информации - базами данных. Программные системы этого вида позволяют обрабатывать на компьютере массивы информации, обеспечивают ввод, поиск, сортировку выборку записей, составление отчётов и  $T.A.$ Представитель данного класса программ - Microsoft Access.

Бухгалтерские программы предназначены для ведения бухгалтерского учёта, подготовки финансовой отчётности и финансового анализа деятельности предприятий. Наиболее распространены системы 1С: Предприятие.

Инструментальные программы (системы программирования) это совокупность программ для разработки, отладки и внедрения новых программных продуктов.

Программное обеспечение по способу распространения и использования можно разделить на две группы: коммерческое и бесплатное. Бесплатное (свободное) программное обеспечение может устанавливаться и использоваться на любых компьютерах: дома, в офисах, школах, университетах, а также коммерческих и государственных учреждениях без ограничений.

### 4.3. Вопросы для самопроверки

- Что такое программа?
- Что такое программное обеспечение?
- Какие группы программного обеспечения вы знаете?
- Для чего нужны системные программы?
- Что входит в состав системных программ?
- Какие функции выполняет операционная система?
- Для чего нужны антивирусные программы?
- Для чего нужны прикладные программы?
- Что входит в состав прикладных программ?
- Для чего нужны текстовые редакторы?
- Для чего нужны инструментальные программы?
- Какие функции выполняют электронные таблицы?

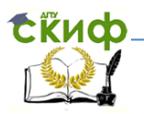

- Что такое файл?
- Какие виды информации может содержать файл?
- Какие операции можно совершать с файлами?
- Какие требования к имени файла в MS-DOS?
- Какие функции выполняет файловая система компьютера?
- Какую структуру имеет файловая система компьютера?
- Что такое «полное имя файла»?

# 4.4. Контрольно-тренировочный тест

Выполните контрольно-тренировочный тест по теме «Программное обеспечение». В каждом вопросе теста выберите правильный ответ. Проверьте свои ответы. Ключи ОДИН (правильные ответы на вопросы) приведены в конце теста. Перед выполнением теста повторите тему «Программное обеспечение». Для этого используйте литературу, список которой приведён в конце раздела.

- 1. Операционная система это
	- а. программа ввода информации в компьютер
	- b. комплекс прикладных и инструментальных программ
	- с. программа для управления работой компьютера
	- d. компоненты системного блока, которые соединены шиной
- 2. Электронные таблицы входят в состав
	- а. операционных систем
	- b. системных программ
	- с. инструментальных программ
	- d. прикладных программ
- 3. В состав прикладного программного обеспечения входят
	- а. инструментальные программы
	- b. совокупность всех программ, которые установлены на компьютере
	- с. текстовые и графические редакторы
	- d. операционные системы

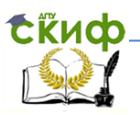

- 4. Программа это
	- а, способ взаимодействия пользователя с компьютером
	- b. последовательность решения задачи на понятном для компьютера языке
	- с. графическое описание способа решения задачи
	- d. система программирования
- 5. Программное обеспечение это
	- а совокупность всех программ, которые установлены на компьютере
	- b. графическое описание способа решения задачи
	- с. операционная система современного компьютера
	- d. комплекс антивирусных программ
- 6. Операционные системы входят в состав
	- а. системных программ
	- b. прикладных программ
	- с. инструментальных программ
	- d. систем программирования
- 7. Драйвер это:
	- а. устройство хранения информации
	- b. программа управления внешними устройствами компьютера
	- с. устройство ввода информации
	- d. устройство вывода информации
- 8. К системным программам относится:
	- а. текстовый редактор WordPad
	- b. программа Paint
	- с. драйвер принтера
	- d. язык программирования Turbo Pascal
- 9. Текстовый редактор Microsoft Word входит в состав
	- а. прикладных программ
	- **b. системных программ**
	- с. инструментальных программ
	- d. операционной системы
- 10. Работой компьютера управляет

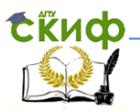

- a. операционная система
- b. текстовый процессор Microsoft Word
- c. язык программирования
- d. утилита

Ответы: 1 – c, 2 – d, 3 – c, 4 – b, 5 – a, 6 – a, 7 – b, 8 – c, 9 – a, 10 – <sup>c</sup>

#### **4.5. Литература и Интернет-источники**

При самостоятельной подготовке и при выполнении домашнего задания используйте следующую литературу и Интернет-источники:

- 1. Рабочая тетрадь по информатике.
- 2. Шауцукова Л.З. Информатика. Теория (с задачами и решениями), Учить материал: Глава 6 «Программное обеспечение компьютера», пункты 6.1-6.5, 6.8, 6.11-6.14, 6.16-6.17. Адрес учебника в Интернете: http://book.kbsu.ru/theory/index.html
- 3. Информатика и информационные технологии. Учебник для 10-11 классов / Н. Д. Угринович. – 3-е изд. – М.: БИНОМ. Лаборатория знаний, 2006. – 511 с: ил. Учить материал на стр. 37-39, 51-52.
- 4. Моренко Б. Н. Учебно-методическое пособие «Информатика. Файлы и файловая система компьютера» по дисциплине «Информатика» для иностранных слушателей дополнительных общеобразовательных программ [Электронный ресурс] / Б. Н. Моренко, Л. Д. Бабакова; ДГТУ. – Ростов н/Д., 2018. – Режим доступа: http://de.donstu.ru/CDOCourses/e9480472-1184-4d1b-b0a9- 74d0d62c036e/4888/4903/4885.pdf

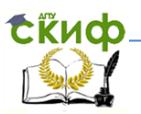

- 5. Моренко Б.Н. Электронный курс по дисциплине «Информатика и информационно-коммуникационные технологии» для иностранных слушателей дополнительных образовательных программ [Электронный ресурс] / Б.Н. Моренко, Т.А. Тюрина; ДГТУ. – Ростов н/Д., 2019. – Режим доступа: http://test.skif.donstu.ru
- 6. Моренко Б.Н. Подготовка к итоговой аттестации по информатике : учеб.-метод. пособие / Б.Н. Моренко, Л.Д. Бабакова, О.В. Николенко ; Донской гос. техн. ун-т. – Ростовна-Дону: ДГТУ, – 2019. – 52 с.

### **Тема 5. Алгоритмизация**

# **5.1. Вопросы для изучения**

 Алгоритмы. Понятие алгоритма. Свойства алгоритмов. Способы описания алгоритмов. Графическое описание алгоритмов. Блок-схемы алгоритмов. Обозначения в блок-схемах. Виды алгоритмов. Линейные алгоритмы (следование). Разветвляющиеся алгоритмы (ветвления). Циклические алгоритмы.

### **5.2. Методические указания по изучению темы**

При изучении темы «Алгоритмы» иностранные слушатели должны знать, что этот термин происходит от *algorithmi* латинской формы написания имени великого математика IX века Аль Хорезми, который первым сформулировал правила выполнения арифметических действий с десятичными числами. Первоначально под алгоритмами понимали только правила выполнения четырёх арифметических действий над многозначными числами. В дальнейшем это понятие стали использовать вообще для обозначения последовательности действий, приводящих к решению поставленной задачи.

Алгоритм — это строгая и<sub>46</sub>чёткая последовательность

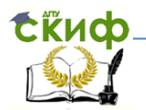

действий, выполнение которых приводит к определенному результату.

Свойства алгоритма:

- Понятность для исполнителя (алгоритм составляется в соответствии с системой команд исполнителя).

– Определённость (каждая команда должна определять однозначное действие исполнителя).

- Конечность (наличие конца алгоритма через конечное число шагов).

– Результативность (получение нужного результата по окончанию алгоритма).

- Массовость (применимость для широкого класса однотипных залач).

Способы описания (записи) алгоритмов:

- Словесный (описание алгоритма с помощью слов русского или другого языков). Например, 1) подойти к компьютеру; 2) включить монитор; 3) включить системный блок.

– Графическое описание алгоритмов  $\overline{\phantom{m}}$ описание  $\mathsf{C}$ использованием геометрических фигур - блоков.

– Запись на алгоритмическом языке (запись алгоритма на языке программирования).

Блок-схемы являются одним из графических способов представления алгоритмов. Блок-схема состоит из блоков, соединенных линиями.

Слушатели должны знать, что существуют три основных типа алгоритмов: линейные алгоритмы (следование), разветвляющиеся алгоритмы (ветвления) и циклические алгоритмы.

Линейным называется алгоритм, в котором все действия выполняются только последовательно (шаг за шагом).

Ветвление представляет собой алгоритмическую конструкцию, в которой выполнение того или иного действия зависит от истинности или ложности условия. Говорят, что конструкция «ветвление» записана в полной форме, если в ней присутствуют команды как для случая выполнения условия, так и для его невыполнения.

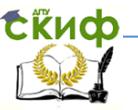

Конструкция ветвления в сокращенной форме реализуется следующим образом. Если выбрано направление, в котором отсутствует действие, то конструкция ветвления не выполняется и управление получает конструкция, следующая за ветвлением.

Цикл представляет собой алгоритмическую конструкцию, в которой многократно выполняется одна и та ЖА последовательность шагов, называемая телом цикла. Различают циклы с проверкой условия перед выполнением очередной итерации и циклы с проверкой условия после выполнения очередной итерации. Первые называются циклами  $\mathcal{C}$ предусловием, вторые - с постусловием.

### 5.3. Вопросы для самопроверки

- Что такое алгоритм?
- Какие свойства алгоритмов вы знаете?
- Что такое «дискретность» алгоритма?
- Что такое «определённость» алгоритма?
- Какие способы описания алгоритмов вы знаете?
- Что такое графический способ описания алгоритмов?
- Какие блоки используют при графическом описании алгоритмов?
- Какие виды алгоритмов вы знаете?
- Какой алгоритм называется линейным?
- Какой алгоритм называется разветвляющимся?
- Какой алгоритм называется циклическим?

# 5.4. Контрольно-тренировочный тест

Выполните контрольно-тренировочный тест  $\overline{a}$ теме «Алгоритмизация». В каждом вопросе теста выберите один правильный ответ. Проверьте свои ответы. Ключи (правильные ответы на вопросы) приведены в конце теста. Перед выполнением теста повторите тему «Алгоритмизация». Для этого используйте свою рабочую тетрадь по информатике и литературу, список которой приведён в конце раздела, и учебные материалы

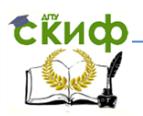

- с портала «СКИФ».
	- 1. Свойством алгоритма является
		- а. формальность
		- b. определённость
		- С. ЦИКЛИЧНОСТЬ
		- d. измеримость
	- 2. Дискретность алгоритма означает, что
		- а команды алгоритма должны следовать последовательно друг за другом
		- b каждая команда алгоритма описывается в расчёте на конкретного исполнителя
		- с. алгоритм может быть разбит на конечное число команд (шагов)
		- d. в алгоритм заложены правила выполнения определённых лействий
	- 3. Какой элемент блок-схемы обозначается фигурой  $\sqrt{ }$ ?
		- а. Решение
		- b. Начало, Конец
		- с. Ввод, Вывод
		- d. Процесс
	- 4. Алгоритм это
		- а описание последовательности действий при решении задачи
		- b. набор команд для персонального компьютера
		- с. правила изображения блок-схем алгоритмов
		- d. графическое описание решения задачи
	- 5. В какой блок нужно записать y:=a+b?

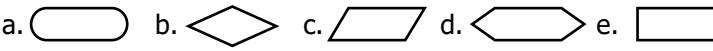

6. Линейный алгоритм состоит только из структур а. ветвления

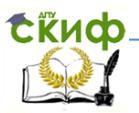

- **b.** следования
- с. цикла
- d. универсального типа
- 7. Свойство алгоритма, заключающееся в том, что его можно использовать с разными исходными данными, называется
	- а, конечность
	- b. дискретность
	- с. результативность
	- d. MACCOROCTH
- 8. Разветвляющийся алгоритм состоит из структур
	- а. следования
	- b. только следования и универсального типа
	- С. ветвления
	- d. универсального типа
- 9. Выбор действия в зависимости от какого-нибудь условия описывается структурой
	- а. следование
	- **b.** ветвление
	- С. цикл
	- d. правильные ответы под номерами 1 и 2
- 10. Какой элемент блок-схемы обозначается фигурой | 1۶
	- а. Процесс
	- b. Ввод, Вывод
	- с. Решение
	- d. Начало, Конец

Ответы: 1 - b, 2 - c, 3 - c, 4 - a, 5 - e, 6 - b, 7 - d, 8 - c, 9 - b, 10 - a

#### 5.5. Литература и Интернет-источники

При самостоятельной подготовке и при выполнении задания<sub>со</sub>используйте домашнего следующую

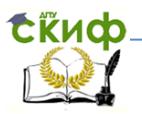

#### литературу и Интернет-источники:

- 1. Рабочая тетрадь по информатике.
- 2. Информатика и информационные технологии. Учебник для 10-11 классов / Н. Д. Угринович. – 3-е изд. – М.: БИНОМ. Лаборатория знаний, 2006. – 511 с: ил. Учить материал на стр. 146-156.
- 3. Шауцукова Л.З. Информатика. Теория (с задачами и решениями), Учить материал – Глава 7, пункты 7.1, 7.3-7.6, 7.8. – Режим доступа: http://book.kbsu.ru/theory/index.html
- 4. Моренко Б.Н., Л.Д. Бабакова. Информатика. Алгоритмы и алгоритмизация. Учебно-методическое пособие для иностранных слушателей дополнительных общеобразовательных программ. [Электронный ресурс] / ДГТУ. Каф. «Естественные науки», 2017. – Режим доступа: http://de.donstu.ru/CDOCourses/8db7701ce385-4c32-b71f-d0583f48a05c/3832/4903/3732.pdf
- 5. Моренко Б. Н. Учебно-методические пособие «Информатика. Алгоритмы и алгоритмизация» для иностранных слушателей дополнительных общеобразовательных программ, [Электронный ресурс] / Б. Н. Моренко, Л. Д. Бабакова; ДГТУ. – Ростов н/Д., 2017. – Режим доступа: http://de.donstu.ru/CDOCourses/e9480472-1184-4d1b-b0a9- 74d0d62c036e/3832/4903/3732.pdf
- 6. Моренко Б.Н. Электронный курс по дисциплине «Информатика и информационно-коммуникационные технологии» для иностранных слушателей дополнительных образовательных программ [Электронный ресурс] / Б.Н. Моренко, Т.А. Тюрина; ДГТУ. – Ростов н/Д., 2019. – Режим доступа: http://test.skif.donstu.ru
- 7. Моренко Б.Н. Подготовка к итоговой аттестации по информатике : учеб.-метод. пособие / Б.Н. Моренко, Л.Д. Бабакова, О.В. Николенко ; Донской гос. техн. ун-т. – Ростовна-Дону: ДГТУ, – 2019. – 52 с.

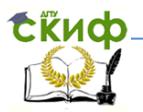

#### Тема 6. Язык программирования Turbo Pascal

#### 6.1. Вопросы для изучения

Алгоритмический язык Turbo Pascal, Основные возможности языка Turbo Pascal. Алфавит языка Turbo Pascal. Запись арифметических выражений и чисел. Структура программы на языке Turbo Pascal. Типы данных. Интерфейс Turbo Pascal. Набор, отладка и запуск программ на выполнение. Линейные программы (следование). Переменные. Идентификаторы. Операторы ввода и вывода информации. Разветвляющиеся программы (ветвления). Оператор выбора Case...of. Циклические программы. Циклы с предусловием, постусловием, параметром. Массивы в Turbo Pascal. Описание массивов. Этапы решения задач с помощью компьютера.

#### 6.2. Методические указания по изучению темы

При изучении темы «Язык программирования Turbo Pascal» иностранные слушатели должны знать определение, что такое алфавит языка программирования. Алфавит - совокупность допустимых в языке символов. В языке Turbo Pascal все компоненты формируются из множества символов стандарта ASCII.

Элементы алфавита можно условно разбить на группы, в идентификаторах: частности: символы, **используемые** B разделители; специальные символы.

Идентификатор – имя любого объекта программы – может включать буквы, цифры и символ подчёркивания. В качестве букв можно использовать прописные и строчные буквы латинского алфавита. Следует иметь в виду, что прописные и строчные буквы в идентификаторах, числах и служебных словах не различаются: так, например, NAME, Name или nAmE будут идентичны (понятны компьютеру). Однако в комментариях строчные и прописные буквы различаются и не преобразуются при компиляции.

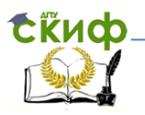

В качестве цифр используют 10 арабских цифр от 0 до 9. В идентификаторах они могут присутствовать в любой позиции, кроме первой. Символ подчёркивания может находиться в любой позиции. Длина идентификатора может быть любой, но значимыми являются только первые 63 символа, и по этим символам все идентификаторы должны быть уникальными.

В любом месте программы, где можно поместить один разделитель, их можно поместить любое количество и в любом сочетании. Это позволяет более наглядно представить структуру программы. Комментарии заключаются в фигурные скобки { } или в скобки вида (\* \*) и могут занимать любое число строк.

Специальные символы, выполняющие в языке определённые функции, можно разделить на три категории: знаки пунктуации, знаки операций, зарезервированные слова.

Знаки операций предназначены для обозначения арифметических и логических действий. Они бывают двух типов: состоящие из небуквенных символов (например, + - \* и т. д.) и буквенные операции (например not, div. mod и т. д.), представляющие собой зарезервированные слова.

Зарезервированные слова включают служебные слова (например, begin, end, repeat и т.д.). Служебные слова можно использовать только по своему прямому назначению и их нельзя переопределять.

При изучении языка Турбо Паскаль следует обратить внимание на используемые в нём типы данных. Они могут быть целочисленными и вещественными,

Целочисленные типы данных представляют собой значения, которые могут использоваться в арифметических выражениях и занимать в памяти от 1 до 4 байт.

Вещественные типы представляют собой вещественные значения, которые могут использоваться в арифметических выражениях и занимать в памяти от 4 до 6 байт. Turbo Pascal допускает представление вещественных значений с плавающей запятой и с фиксированной точкой.

Вещественные значения<sub>53</sub>могут изображаться в форме с

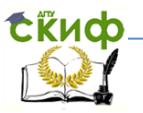

фиксированной точкой, например 7.32, 456.721 или 0.015, а также в форме с плавающей точкой, т.е. парой чисел вида <мантисса>Е<порядок> (7.32Е+00, 4.56721Е+02, 1.5Е-02).

В программе, написанной на языке Turbo Pascal, могут быть следующие разделы: заголовок программы; раздел объявления меток; раздел объявления констант; раздел объявления типов; раздел объявления переменных; раздел объявления процедур и функций: тело программы (обязательная часть). Заголовок программы состоит из зарезервированного слова *program* и имени программы (со списком параметров, заключенных в круглые скобки). Завершается заголовок точкой с запятой. Разделы должны обязательно располагаться в указанном выше порядке.

В Turbo Pascal имеются особенности в структуре программы. Так, заголовок программы необязателен И игнорируется компилятором. Порядок размещения разделов произвольный, можно создавать несколько одинаковых разделов. Единственное правило, которое необходимо выдерживать, - в любом месте программы можно использовать лишь элементы (метки, типы, константы, переменные, подпрограммы и т.д.), которые были определены ранее по тексту программы.

Тело программы начинается словом begin, а заканчивается словом *end* с точкой, которая является признаком конца программы.

При изучении языка программирования Turbo Pascal следует помнить, что разветвляющиеся алгоритмы МОЖНО реализовать с помощью условного оператора. Условный оператор позволяет проверить некоторое условие и в зависимости от результатов проверки выполнить то или иное действие. Вначале условие, если результат - TRUE (истина), то вычисляется выполняется Оператор 1, если результат FALSE (ложь), наоборот, выполняется Оператор 2. В условном операторе после then, а также после else по синтаксису может стоять только один оператор. Если же при выполнении (или невыполнении) заданного условия надо выполнить не одно действие, а надо<sub>си</sub>объединить несколько. TO их B составной

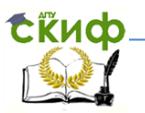

оператор, т.е. заключить эту последовательность действий в операторные скобки begin... end.

Если количество условий в разветвляющемся алгоритме больше трех, то рекомендуют использовать оператор выбора. В зависимости от значения переменой выполняется оператор, помеченный соответствующей константой. Возможно использование сокращенной формы оператора *Case*, в которой строка *else* отсутствует. В этом случае, если ни одно значение не совпадает со значением порядковой переменой, управление передается оператору, следующему за *end*. Если для нескольких значений, нужно выполнять один и тот же оператор, их можно перечислять через запятую, или указать диапазон.

Следует обратить внимание на то, что язык программирования Turbo Pascal позволяет работать с текстами. Он является основным режимом для диалога персонального компьютера с пользователем.

Для построения изображения на экране используется система координат. Отсчет начинается от верхнего левого угла экрана монитора, который имеет координаты (0,0). Значение  $X$ увеличивается слева направо, значение У увеличивается сверху вниз.

При изучении тема «Язык программирования Turbo Pascal» иностранные слушатели должны освоить этапы решения задач на компьютере. В частности, они должны знать, что решение задачи на ЭВМ состоит из нескольких этапов, среди которых основными являются следующие: 1) постановка задачи; 2) формализация (математическая постановка задачи); 3) выбор метода решения; 4) разработка алгоритма; 5) составление программы; 6) отладка; 7) вычисление и обработка результата.

1. Постановка задачи. Включает в себя: сбор информации о задаче; формулировка условия задачи; определение конечных целей решения задачи; определение формы выдачи результатов; описание данных.

2. Формализация (Анализ и исследование задачи). Включает в себя: анализ существующих аналогов решения задачи; анализ программных средств; технических И разработка

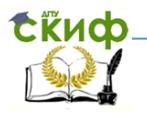

математической модели; разработка структур данных.

3. Разработка алгоритма. Включает в себя: выбор метода проектирования алгоритма; выбор формы записи алгоритма; выбор тестов и метода тестирования.

4. Программирование. Включает в себя: выбор языка программирования; запись алгоритма на выбранном языке программирования.

5. Тестирование и отладка. Включает в себя: синтаксическую отладку; отладку логической структуры; тестовые расчёты и анализ результатов тестирования.

6. Анализ результатов решения задачи и уточнение математической модели с повторным выполнением этапов 2 - 5 (при необходимости).

7. Сопровождение программы. Включает в себя: доработку программы для решения конкретных задач; составление документации к решённой задаче, к математической модели, к алгоритму, к программе, к набору тестов, к использованию программы.

 Математическая модель – это система математических соотношений – формул, уравнений, неравенств и т. д., отражающих существенные свойства объекта или явления.

 Разработка программы включает в себя написание программы, ее проверку и исправление ошибок.

Отладка программы – это процесс поиска и устранения ошибок в программе, производимый по результатам ее прогона на компьютере. При отладке происходит исправление ошибок, проверяется работоспособность программы.

Тестирование – это проверка правильности работы программы в целом либо её составных частей. Тестирование устанавливает факт наличия ошибок, а отладка выясняет причину неправильной работы программы. Тест – это некоторая совокупность исходных данных и точное описание всех результатов работы программы.

**6.3. Вопросы для самопроверки**

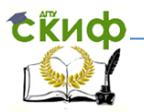

- Что такое алфавит языка программирования?
- Что входит в состав алфавита языка Turbo Pascal?
- Какие знаки арифметических действий используют в Turbo Pascal?
- Что такое линейная программа?
- Что такое разветвляющаяся программа?
- Что такое вешественные и целые числа?
- Какие существуют правила записи чисел в Turbo Pascal?
- Какие существуют правила записи арифметических выражений?
- Какие арифметические функции вы знаете?
- Как записать число в экспоненциальном виде?

# 6.4. Контрольно-тренировочный тест

Выполните контрольно-тренировочный тест по теме «Язык программирования Turbo Pascal». В каждом вопросе теста выберите один правильный ответ. Проверьте свои ответы. Ключи (правильные ответы на вопросы) приведены в конце теста. Перед выполнением теста повторите тему «Язык программирования Turbo Pascal». Для этого используйте литературу, список которой приведён в конце раздела, и учебные материалы с портала «СКИФ».

- 1. Стандартная функция  $sin x$  на языке Turbo Pascal записывается как
	- a.  $sin \ {x}$
	- b.  $sin [x]$
	- c.  $sin(x)$
	- d.  $\sinus(x)$
- 2. Для записи чисел в Turbo Pascal используют
	- а. римские цифры.
	- b. арабские цифры.
	- с. прописные цифры.
	- d. двоичные числа.

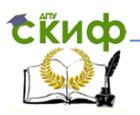

- 3. Укажите правильное название знака :=
	- а. название имени
	- **b.** присвоить значение
	- с. двоеточие-равно
	- d. тождественное равенство
- 4. Язык Turbo Pascal разработал
	- а. Блез Паскаль.
	- **b. Фон Нейман.**
	- с. Питер Нортон.
	- d. Никлаус Вирт.
- 5. Укажите правильную запись знака деления в Turbo Pascal
	- $a. *I*$
	- $h.$ :
	- C. del
	- d. : delete
- 6. В качестве разделительного знака между целой И вешественной частью числа используют
	- а. точку.
	- **b.** запятую.
	- с. точку с запятой.
	- d. апостроф.
- 7. Укажите правильную запись знака «не равно» в Turbo Pascal
	- $a. \neq$
	- $b. \#$
	- $C<sub>1</sub>$
	- $d_{1} < l$
- 8. Использование операции « div» в расчетах позволяет определить
	- а. модуль числа.
	- b. остаток от деления.
	- с. экспоненту числа.

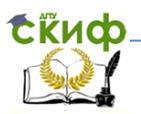

- d. целое число от деления.
- 9. Слова «and, begin, program…» и другие, используемые в языке Turbo Pascal, называют
	- a. английскими (американскими).
	- b. турбопаскальными.
	- c. служебными.
	- d. программными.
- 10. Укажите правильную запись знака умножения в Turbo Pascal
	- a. **·**
	- b. mod
	- c. x
	- d. \*

Ответы: 1 – с, 2 – b, 3 – b, 4 – d, 5 – a, 6 – a, 7 – c, 8 – d, 9 – c, 10 – d

### **6.5. Литература и Интернет-источники**

При самостоятельной подготовке и при выполнении домашнего задания используйте следующую литературу и Интернет-источники:

- 1. Рабочая тетрадь по информатике.
- 2. Моренко Б.Н. Подготовка к итоговой аттестации по информатике : учеб.-метод. пособие / Б.Н. Моренко, Л.Д. Бабакова, О.В. Николенко ; Донской гос. техн. ун-т. – Ростовна-Дону: ДГТУ, – 2019. – 52 с.
- 3. Моренко Б.Н., Бабакова Л.Д. Линейные программы в Turbo Pascal. Методические указания к лабораторно-практическим работам для иностранных студентов предвузовской подготовки. [Электронный ресурс]. ДГТУ. – Ростов н/Д., 2016. – Режим доступа: http://de.donstu.ru/CDOCourses/23c3af4c-e1fa-4632-a3e4 a09f8794cefd/2924/2727.pdf

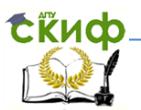

- 4. Моренко Б.Н., Бабакова Л.Д. Ветвления в Turbo Pascal. Методические указания для практических работ по языку программирования Turbo Pascal для иностранных студентов предвузовской подготовки. [Электронный ресурс]. ДГТУ. – Ростов н/Д., 2016. – Режим доступа: http://de.donstu.ru/CDOCourses/23c3af4c-e1fa-4632-a3e4 a09f8794cefd/1161/918/index.html
- 5. Моренко Б.Н., Бабакова Л.Д. Информатика. Циклические программы в Turbo Pascal. Учебно-методическое пособие для иностранных слушателей дополнительных общеобразовательных программ [Электронный ресурс]. ДГТУ. – Ростов н/Д., 2018. – Режим доступа: http://de.donstu.ru/CDOCourses/da3cc4e1-5d1e-499d-80c5- 3ea4818201a7/4472/4903/4504.pdf
- 6. Моренко Б.Н., Бабакова Л.Д. Информатика. Оператор выбора в Turbo Pascal. Методические указания для слушателей дополнительных общеобразовательных программ. [Электронный ресурс]. ДГТУ. – Ростов н/Д., 2017. – Режим доступа: http://de.donstu.ru/CDOCourses/c6dd92c0-af01-4256- 8269-dbc2854befed/3427/4903/3303.pdf
- 7. Моренко Б.Н., Бабакова Л.Д. Массивы в Turbo Pascal. Методические указания к лабораторно-практическим работам для иностранных студентов предвузовской подготовки. [Электронный ресурс]. ДГТУ. – Ростов н/Д., 2017. – Режим доступа:

http://de.donstu.ru/CDOCourses/c6dd92c0-af01-4256-8269 dbc2854befed/2945/2756.pdf

# **Тема 7. Технология обработки текстовой информации**

### **7.1. Вопросы для изучения**

Технология обработки текстовой информации. Текстовые редакторы. Основные объекты в текстовом редакторе. Ввод текста с клавиатуры. Редактирование и форматирование текста. Операции с текстом. Создание и работа с таблицами. Работа с

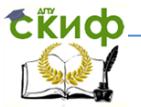

графикой.

### 7.2. Методические указания по изучению темы

При изучении темы «Технология обработки текстовой информации» иностранные слушатели ДОЛЖНЫ обратить внимание на работу с текстовыми редакторами, в частности: знать основные возможности текстовых редакторов, способы создания документов, установку параметров страницы, назначение буфера обмена, редактирование, вставку специальных символов, работу  $\mathsf{C}$ редактором формул, параметры форматирования, основные параметры абзаца, способы создания таблиц, методы их редактирования и форматирования. Современные текстовые редакторы позволяют также включать в текст графические объекты: рисунки, диаграммы, фотографии и т.д.

Для работы с текстами на компьютере используются программные средства, называемые текстовыми редакторами или текстовыми процессорами. Существует большое количество текстовых редакторов, различающихся по своим возможностям, от очень простых учебных до мощных, многофункциональных программных средств, называемых издательскими системами, которые используются для подготовки к печати книг, журналов и газет. Основное назначение текстовых редакторов - создавать текстовые файлы, редактировать тексты, просматривать их на экране монитора, изменять формат текстового документа, распечатывать его на принтере.

Набираемый на клавиатуре компьютера текст воспроизводится на экране дисплея в рабочем поле редактора. Специальный значок - курсор указывает то место на экране, на которое пользователь в данный момент может оказывать воздействие (создавать, изменять символы и т. д.) с помощью редактора. Работая с текстовым редактором, можно получить на экране информацию о текущем состоянии курсора, т. е. его координатах на экране (номер строки и позиции в строке), а также о номере страницы текста, его формате, используемом шрифте и т. д.

практически<sub>61</sub> каждого текстового редактора Интерфейс

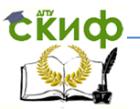

позволяет иметь на экране меню команд управления редактором, изменение режимов работы, обращение за помощью, форматирование текста, печати и т. д. Как правило, меню имеет не только текстовую форму, но и форму пиктограмм, указывающих на выполняемую команду.

Функциональные возможности большинства современных текстовых редакторов позволяют пользователю выполнять следующие операции: набирать текст с клавиатуры; исправлять символы, вставлять новый символ на место ошибочного; вставлять и удалять группы символов в пределах строк, не набирая заново всю строку, а сдвигая часть ее влево/вправо в режиме вставки; копировать фрагмент текста, используя определенную часть памяти – так называемый «буфер» (или «карман», как говорят программисты) для временного хранения копируемых фрагментов текста; удалять одну или несколько строк, копировать и перемещать их в другое место текста; раздвигать строки набранного текста, чтобы вставить туда новый фрагмент; вставлять фрагменты из других текстов, просматривать тексты и обнаруживать встречающиеся в этом тексте слова или группы слов, заранее выделенных пользователем; сохранять набранный текст (а при необходимости и все промежуточные варианты этого текста) в виде файла на магнитном диске или другом запоминающем устройстве; форматировать текст (т. е. изменять длину строки, межстрочные расстояния, выравнивать текст по краю или середине строки и т. д.); изменять шрифты, их размер, делать выделения с помощью подчеркивания или применения различного начертания букв (курсивного, полужирного и т. п.); распечатывать подготовленный текст на принтере.

Большинство текстовых редакторов имеют режим орфографического контроля текста. В этом случае в памяти компьютера хранится большой орфографический словарь. Благодаря этому становится возможным автоматический поиск орфографических ошибок в тексте и последующее их исправление.

Иностранные слушатели<sub> 62</sub>должны обратить внимание и

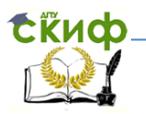

выучить основные термины, связанные с работой над текстом.

полный Шрифт набор СИМВОЛОВ определенного начертания, включая прописные и строчные буквы, знаки препинания. специальные символы, цифры и знаки арифметических действий. Каждый шрифт имеет свое название, например Times New Roman, Arial, Courier и др.

Редактирование - преобразование, которое обеспечивает удаление. добавление. перемещение или исправление содержания документа. Редактирование документа обычно производится путем добавления, удаления или перемещения символов, отдельных слов или фрагментов текста.

Форматирование - преобразование, которое изменяет документа. В начале donmy представления работы нал документом целесообразно задать параметры страницы: ее формат (размер), ориентацию, размер полей и др.

Форматирование абзаца. Абзац является одним из основных объектов текстового документа. В компьютерных документах абзацем считается любой текст, заканчивающийся управляющим символом (маркером) конца абзаца. Ввод конца абзаца обеспечивается нажатием клавиши Enter.

В процессе форматирования абзаца задаются параметры его выравнивания (выравнивание отражает расположение текста относительно границ полей страницы), отступы (абзац целиком может иметь отступы слева и справа) и интервалы (расстояние между строк абзаца), отступ красной строки.

#### 7.3. Вопросы для самопроверки

- Для чего предназначены текстовые редакторы?
- К какому виду программного обеспечения относят текстовые редакторы?
- Какие вы знаете программы для создания текстовых документов?
- Для чего предназначена клавиатура?

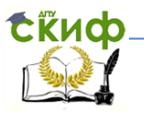

- Что такое редактирование текста?
- Что такое форматирование текста?
- Какие структурные элементы текста вы знаете?
- Какие текстовые редакторы включены в состав Microsoft Windows?
- Какие расширения имеют файлы текстовых документов?

# 7.4. Контрольно-тренировочный тест

Выполните контрольно-тренировочный тест  $\overline{10}$ теме «Технология обработки текстовой информации». В каждом вопросе теста выберите один правильный ответ. Проверьте свои ответы. Ключи (правильные ответы) приведены в конце теста. Перед выполнением теста повторите тему «Технология обработки текстовой информации». Для этого используйте литературу, список которой приведён в конце этого раздела.

- 1. Символ это
	- а. минимальная единица текста
	- b. основная единица текстовой информации
	- с. фрагмент колонтитула
	- d. стандартная гарнитура шрифта
- 2. Слово это
	- а. часть предложения
	- b. имеющая смысл последовательность букв, цифр и СИМВОЛОВ
	- с. ограниченная служебными символами последовательность букв
	- d. минимальная единица текстовой информации
- 3. Строка это
	- а. законченное по смыслу предложение
	- b. предложение, которое начинается с «красной» строки
	- с. предложение, которое заканчивается точкой или другими знаками

Управление цифровых образовательных технологий

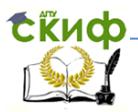

Информатика. Рекомендации по изучению дисциплины.

- d. последовательность символов между левой и правой границами текста
- 4. Внесение изменений и исправлений в текстовый документ это
	- а. форматирование текста
	- **b.** редактирование текста
	- с. вставка текста
	- d. переработка текста
- 5. Для разбивки строки на две нужно использовать
	- а. клавишу «Delete»
	- b. клавишу «Раде Up»
	- с. клавишу «Enter»
	- d. клавишу «Tab»
- $6.$  Абзац это
	- а. группа смежных строк, первая из которых начинается с отступа
	- b. установленная пользователем гарнитура шрифта
	- с. принятый по умолчанию размер кегля
	- d. интерфейс текстового поля
- 7. Колонтитул может размещаться
	- а. в верхней части текста
	- **b. в нижней части текста**
	- с. в верхней и нижней части текста одновременно
	- d. все ответы правильные
- 8. Сдвиг части текста относительно общего края текста это
	- а. редактирование
	- **b. выравнивание**
	- C. OTCTVN
	- d. коррекция
- 9. Предложение это
	- а. произвольная последовательность символов между двумя точками
	- b. произвольная последовательность символов между точкой и запятой
	- с. произвольная последовательность символов между тремя точками

Управление цифровых образовательных технологий

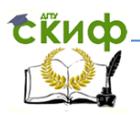

Информатика. Рекомендации по изучению дисциплины.

- d. произвольная последовательность символов между границами текста
- 10. Форматирование абзаца это
	- a. изменение содержания абзаца
	- b. изменение внешнего вида текста
	- c. специальным образом выделенный фрагмент текста текущего абзаца
	- d. проверка орфографии и синтаксиса абзаца

Ответы: 1 – a, 2 – c , 3 – d, 4 – b, 5 – c, 6 – a, 7 – d, 8 – c, 9 – a, 10 – b

# **7.5. Литература и Интернет-источники**

При самостоятельной подготовке и при выполнении домашнего задания используйте следующую литературу и Интернет-источники:

- 1. Рабочая тетрадь по информатике.
- 2. Информатика и информационные технологии. Учебник для 10-11 классов / Н.Д. Угринович. – 3-е изд. – М.: БИНОМ. Лаборатория знаний, 2006. – 511 с: ил. Учить материал – Глава 9, стр. 337-354.
- 3. Моренко Б.Н., Бабакова Л.Д. Информатика. Текстовый редактор WordPad. Учебно-методическое пособие для иностранных слушателей дополнительных общеобразовательных программ. [Электронный ресурс] / ДГТУ. – Ростов н/Д., 2018. – Режим доступа: http://de.donstu.ru/CDOCourses/da3cc4e1-5d1e-499d-80c5- 3ea4818201a7/4741/4903/4770.pdf
- 4. Моренко Б.Н. Подготовка к итоговой аттестации по информатике : учеб.-метод. пособие / Б.Н. Моренко, Л.Д. Бабакова, О.В. Николенко ; Донской гос. техн. ун-т. – Ростовна-Дону: ДГТУ, – 2019. – 52 с.

### **Тема 8. Технология обработки числовой информации**

### **8.1. Вопросы для изучения**

Электронные таблицы. <sub>66</sub>Структура электронных таблиц.

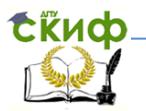

Встроенные функции. Адресация в электронных таблицах. Использование электронных таблиц для решения задач в области технических и естественных наук Использование электронных таблиц для построения графиков и диаграмм.

#### 8.2. Методические указания по изучению темы

При изучении темы «Технология обработки числовой работу информации» обратить внимание НУЖНО на  $\mathsf{C}$ электронными таблицами, в частности: что такое электронные таблицы их возможности, что такое структура электронных таблиц, понятие ячейки, адреса, диапазона, листа, книги, способы задания и правила ввода данных, типы диаграмм. При самостоятельном изучении темы и в процессе практической работы слушатели должны уметь определять адрес ячейки и простейшее форматирование диапазона, Проводить ячеек, записывать математические выражения, вводить формулы, заполнять таблицы значениями функций, выполнять необходимые вычисления, строить диаграммы и графики.

Электронные таблицы используют при необходимости выполнения ОДНОТИПНЫХ вычислений, многократного при создании таблиц, графиков и диаграмм, при анализе результатов расчётов математических и других расчётов и т.д. После изучения теоретического материала иностранные слушатели выполняют на персональных компьютерах предложенные преподавателем практические работы.

с числовой информацией, Для работы выполнения математических и других расчётов используют специальные прикладные программы, которые называются электронными таблицами. К ним относятся электронные таблицы Excel 2003 ... 2018 фирмы Microsoft и Open Office.org Calc, Документы, которые созданы с помощью Microsoft Excel, имеют расширение .xls, а документы, которые созданы с помощью OpenOffice.org Calc, имеют расширение .ods

расчётов электронных При проведении B<sub>1</sub> таблицах используют числовой, денежный, финансовый, процентный, дробный и другие форматы данных.

в 57 электронных таблицах состоит Каждая книга

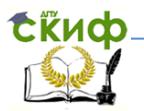

из рабочих листов, с которыми можно производить различные операции. На персональном компьютере электронная таблица существует в форме рабочего листа, который имеет имя (например, Лист 1, Лист 2, Лист 3 и т.д.). Каждый рабочий лист книги состоит из строк и столбцов, количество которых зависит от номера версии программы. Рабочие листы объединяются в книги.

Столбец – вертикально расположенная часть электронной таблицы. Буква столбца – определяет её место в электронной таблице. Буквы находятся на верхней границе рабочего поля. Заголовки столбцов (находятся вверху таблицы) обозначаются буквами латинского алфавита или их сочетаниями (А, В, С, … АВ и т.д.).

Строки расположены горизонтально и пронумерованы с левой стороны окна документа сверху вниз и нумеруются арабскими числами (1, 2, 3 и далее).

На пересечении столбца и строки находится ячейка, которая имеет свой адрес. Ячейка – основная единица хранения данных в электронных таблицах. Адрес ячейки состоит из заголовка столбца и заголовка строки, например, Al, B5, ЕЗ. Ячейка, с которой производятся какие-то действия, выделяется рамкой (курсором) и называется активной. В активную ячейку пользователь вводит и редактирует данные или формулы. Указатель ячейки (курсор) – это прямоугольник, который показывает пользователю текущую (активную) ячейку. Указатель можно перемещать по электронной таблице при помощи клавиатуры или с помощью манипулятора «мышь».

В процессе работы с электронными таблицами можно одновременно выделить несколько ячеек – диапазон ячеек. Можно выделить несколько ячеек в столбце (диапазон А2:А4), несколько ячеек в строке (диапазон С1:Е1) или прямоугольный диапазон (диапазон СЗ:Е4).

математических — операций, <sub>58</sub>операций сравнения. Формула, Вычисления в электронных таблицах осуществляются по формулам. Формула может содержать числовые константы, ссылки на ячейки и формулы, соединённые знаками

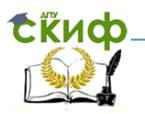

введённая в ячейку, должна начинаться со знака равенства.

В электронных таблицах можно проводить форматирование. Форматирование в электронных таблицах – это изменение высоты строк, изменение ширины столбцов, изменение цвета текста в ячейках, изменение фона заливки ячеек, изменение рамки созданной таблицы и т.д.

### **8.3. Вопросы для самопроверки**

- Для чего предназначены электронные таблицы?
- Какие программы для работы с электронными таблицами вы знаете?
- К какому виду программного обеспечения относят электронные таблицы?
- Что такое строки и столбцы в электронной таблице?
- Как обозначаются строки и столбцы в электронных таблицах?
- Что является элементарным объектом электронной таблицы?
- Что такое ячейка?
- Что такое активная ячейка?
- Как записывается адрес ячейки в электронных таблицах?
- Какую форму имеет курсор в электронных таблицах?
- Как записать формулу в ячейку?
- Какие виды информации может содержать ячейка?
- Какие вы знаете стандартные функции электронных таблиц?
- Какое расширение имеют файлы электронных таблиц?

### **8.4. Контрольно-тренировочный тест**

Выполните контрольно-тренировочный тест по теме «Технология обработки числовой информации». В каждом вопросе теста выберите один правильный ответ. Проверьте свои ответы. Ключи (правильные ответы на вопросы) приведены в конце теста. Перед выполнением теста повторите тему «Технология обработки числовой информации». Для этого используйте литературу, список которой приведён в конце этого

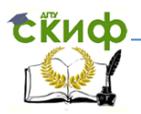

раздела, и учебно-методические материалы с портала «СКИФ».

- 1. Электронная таблица это
	- a. устройство управления компьютером при обработке табличных данных
	- b. прикладная программа для обработки кодовых таблиц
	- c. прикладная программа для обработки числовых данных
	- d. программа, управляющая работой компьютера при табличных расчётах
- 2. Строки электронной таблицы
	- a. именуются пользователем произвольным образом
	- b. обозначаются строчными буквами кириллицы
	- c. обозначаются буквами латинского алфавита
	- d. нумеруются числами
- 3. Столбцы электронной таблицы
	- a. обозначаются буквами латинского алфавита
	- b. обозначаются буквами русского алфавита
	- c. нумеруются римскими числами
	- d. именуются цифрами и строчными буквами латинского алфавита
- 4. Адрес ячейки электронной таблицы обозначается
	- a. двухбитовым адресом оперативной памяти, отведенным под ячейку
	- b. именем столбца и номером строки, на пересечении которых находится ячейка
	- c. специальным кодовым символом ASCII
	- d. любым допустимым именем файла с расширением *.xls*
- 5. Арифметическое выражение 3(А1+В1)**:**(2В1-3А2) при записи в электронной таблице имеет вид

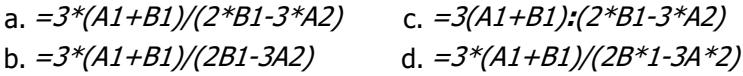

- 6. Какое из приведенных выражений может быть использовано для записи в электронных таблицах
	- a. –A3B8+12 c. A3\*B8+12

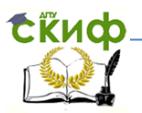

b.  $AI = A3*B8+12$ 

d. 
$$
=A3*B8+12
$$

- 7. Рабочая книга в электронных таблицах Microsoft Excel представляет собой
	- a. последовательность цифр, символов и пробелов
	- b. комплект листов Microsoft Excel
	- c. каталог для хранения и обработки числовых данных
	- d. все ответы правильные

8. Активная ячейка - это

- a. ячейка для записи системных команд
- b. ячейка, обведенная штриховой рамкой
- c. ячейка, в которую вводятся данные с клавиатуры
- d. ячейка, содержащая формулы и/или ссылки на другие ячейки
- 9. Адрес ячейки в электронной таблице определяется
	- a. номером рабочего листа и номером строки
	- b. именем столбца и номером строки
	- c. номером рабочей книги и именем столбца
	- d. именем файла электронной таблицы с расширением *.xls*
- 10. В электронной таблице строки обозначаются
	- a. A, B, C, D, E и т.д.
	- b. А, Б, В, Г и т.д.
	- c. 1, 2, 3, 4 и т.д.
	- d. произвольно

Ответы:  $1 - c$ ,  $2 - d$ ,  $3 - a$ ,  $4 - b$ ,  $5 - a$ ,  $6 - d$ ,  $7 - b$ ,  $8 - c$ ,  $9 - b$ ,  $10 - c$ 

# **8.5. Литература и Интернет-источники**

При самостоятельной подготовке и при выполнении домашнего задания используйте следующую литературу и Интернет-источники:

1. Рабочая тетрадь по информатике.

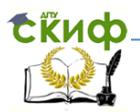

- 2. Информатика и информационные технологии. Учебник для 10-11 классов / Н.Д. Угринович. – 3-е изд. – М.: БИНОМ. Лаборатория знаний, 2006. – 511 с: ил. Учить материал – Глава 10, стр. 361-377.
- 3. Моренко Б.Н. Подготовка к итоговой аттестации по информатике : учеб.-метод. пособие / Б.Н. Моренко, Л.Д. Бабакова, О.В. Николенко ; Донской гос. техн. ун-т. – Ростовна-Дону: ДГТУ, – 2019. – 52 с.

#### **Тема 9. Технология обработки графической информации**

### **9.1. Вопросы для изучения**

Графические редакторы. Основные объекты в графическом редакторе. Компьютерные презентации. Разработка компьютерных презентаций. Требования к компьютерным презентациям.

#### **9.2. Методические указания по изучению темы**

При изучении темы «Технология обработки графической информации» иностранные слушатели должны знать, что такое графические редакторы, их возможности, основные объекты в графическом редакторе, возможность их использования при разработке компьютерных презентаций. Графический редактор – это программа, которая позволяет создавать, просматривать, обрабатывать и редактировать цифровые изображения (рисунки, фотографии, картинки) на компьютере. Существуют растровые и векторные графические редакторы.

Например, Microsoft Paint, <sub>72</sub>Adobe Photoshop, GIMP и др. Растровый графический редактор – это программа, предназначенная для создания и обработки растровых изображений, которая в памяти компьютера хранится как набор точек. Изображение на экране монитора создаётся из отдельных точек, которые называются пикселями. Растровые графические редакторы применяют при обработке цифровых фотографий, при подготовке изображений к печати на фотобумаге, публикации в Интернете. В настоящее время существует большое количество бесплатных и платных растровых графических редакторов,
Векторные графические редакторы позволяют создавать и редактировать изображения, которые состоят из отдельных графических объектов (графических примитивов). Графические объекты – это любое изображение, которое можно редактировать и форматировать. Векторные графические редакторы используют для создания иллюстраций, диаграмм, составления блок-схем и др. Объекты векторной графики создаются с использованием линий и кривых, которые описываются с помощью математических формул. В настоящее время существует большое количество бесплатных и платных векторных редакторов. Бесплатные программы: GIMP, Paint.NET, Inkscape. Платные программы: Adobe Illustrator, Corel Draw.

В настоящее время в учебном процессе часто используют компьютерные презентации. Компьютерные презентации могут содержать в себе различные виды информации: текст, графику, звук, анимацию и т.д. Использование презентаций способствует совершенствованию навыков речевой деятельности, выработке навыков поиска, обработки и систематизации учебной и иной информации. Для разработки компьютерных презентаций используют программы Microsoft PowerPoint и Open Office.org Impress.

При разработке презентаций следует соблюдать определённый порядок слайдов, который может быть следующим. Первый слайд (титульный лист) должен содержать название темы занятия. На втором слайде презентации даётся её содержание. На последующих слайдах излагается материал доклада, выступления или учебный материал дисциплины. На одном из последних слайдов приводятся краткие выводы по представленному в презентации материалу, список использованной учебной, учебнометодической литературы и материалов из Интернета

73 необходимо учитывать физиологические особенности На слайдах презентации следует размещать только самую необходимую информацию. Цветовое и графическое оформление слайдов должно быть по возможности одинаковым и не должно отвлекать внимание слушателей от содержательной части выступления или учебного занятия. При разработке презентации

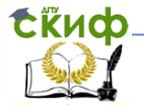

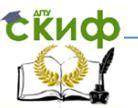

восприятия цветов человеком, количество которых должно быть ограниченным, а их сочетание – оптимальным. Хорошо воспринимаются сочетания цветов шрифта и фона презентации, например, чёрный на белом, белый на тёмно-синем, жёлтый на синем. На одном слайде не рекомендуют использовать более трёх цветов: в частности, один для фона презентации, второй для заголовков, третий для текста. В качестве шрифта для текста следует использовать шрифты Arial, Tahoma, Verdana и некоторые другие. Следует помнить, что графическое оформление слайда влияет на уровень и скорость восприятия информации, степень её запоминания. На слайде не должно быть лишних элементов, которые не имеют прямого отношения к теме выступления, доклада или сообщения.

Необходимо правильно располагать информацию на слайде: предпочтительным следует считать горизонтальное её расположение. Для привлечения внимания аудитории следует использовать рисунки, графики, диаграммы. Ключевые слова при этом целесообразно выделять цветом, полужирным или курсивным начертанием. Однако выделенные элементы текста не должны превышать 1/2-1/3 общей поверхности слайда. Следует также правильно выбрать оптимальное количество слайдов презентации. Для презентации их количество не должно превышать 15-20.

Материал презентации должен обеспечивать однозначность восприятия информации. Информация, представленная на каждом из слайдов, должна восприниматься как целостный блок. Каждый блок информации на слайде целесообразно выделять отдельными рамками. На слайдах презентации текстовая информация должна быть представлена минимально. Её следует заменять, по возможности, графической информацией: схемами, диаграммами, рисунками, фотографиями и т.д. Изображение легче воспринимается и запоминается, чем текст.

74

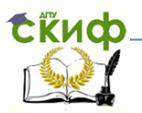

Управление цифровых образовательных технологий Информатика. Рекомендации по изучению дисциплины.

# **9.3. Вопросы для самопроверки**

- Для чего предназначены графические редакторы?
- Какие графические редакторы вы знаете?
- Какие возможности имеет программа Paint?
- Как начать работу с графическим редактором Paint?
- Что такое компьютерная презентация?
- Какие программы предназначены для создания презентаций?
- К какому виду программного обеспечения относят программы для создания презентаций?
- Для чего предназначены шаблоны в программе PowerPoint?
- Что такое слайд в компьютерной презентации?
- Какие вы знаете требования к компьютерным презентациям?
- Чем отличается презентация от демонстрации?
- Какое расширение имеют файлы презентации?

# **9.4. Контрольно-тренировочный тест**

Выполните контрольно-тренировочный тест по теме «Технология обработки графической информации». В каждом вопросе теста выберите один правильный ответ. Проверьте свои ответы. Ключи (правильные ответы на вопросы) приведены в конце теста. Перед выполнением теста повторите тему «Технология обработки графической информации». Для этого используйте литературу, список которой приведён в конце этого раздела, и учебно-методические материалы с портала «СКИФ».

- 1. Графические файлы имеют расширение
	- a. .txt, .doc, .docs
	- b. .jpg, .gif, .png
	- c. .exe, .com, .bat
	- d. .avi, .mp4, .wmv
- 2. Графический редактор предназначен для
	- a. создания графического образа текста;
	- b. редактирования вида начертания шрифта
	- c. работы с графическим изображением
	- d. построения диаграмм

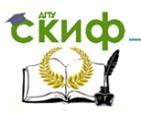

- 3. С помощью графического редактора Paint можно
	- a. создавать и редактировать графические изображения
	- b. редактировать вид и начертание шрифта
	- c. настраивать анимацию графических объектов
	- d. строить графики и диаграммы
- 4. Минимальный объект графического редактора это
	- a. знакоместо (символ)
	- b. объект (прямоугольник, круг и т.д.)
	- c. палитра цветов
	- d. точка экрана (пиксель)
- 5. Какая из программ является графическим редактором?
	- a. Adobe Reader
	- b. Paint
	- c. Microsoft Excel
	- d. Open Office.org Calc
- 6. Какую клавишу нужно удерживать при рисовании правильных геометрических фигур в Paint
	- a. Ctrl
	- b. Shift
	- c. Alt
	- d. Пробел (Space)
- 7. Одной из функций графического редактора является
	- a. создание изображений
	- b. редактирование текстовых файлов
	- c. выполнение математических расчётов
	- d. создание и редактирование видео файлов
- 8. Разрешение экрана монитора измеряют в
	- a. миллиметрах
	- b. дюймах
	- c. точках на дюйм
	- d. пикселях
- 9. Графические редакторы относятся к
	- a. системным программам
	- b. прикладным программам
	- c. инструментальным программам

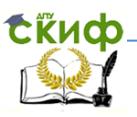

- d. системным и инструментальным программам
- 10. Графический редактор это
	- a. устройство для создания и редактирования рисунков
	- b. программа для редактирования текстовых файлов
	- c. программа для создания и редактирования рисунков
	- d. устройство для печати графических изображений

Ответы: 1 – b, 2 – c , 3 – a, 4 – d, 5 – b, 6 – b, 7 – a, 8 – d, 9 – b, 10 – <sup>c</sup>

# **9.5. Литература и Интернет-источники**

При самостоятельной подготовке и при выполнении домашнего задания используйте следующую литературу и Интернет-источники:

- 1. Рабочая тетрадь по информатике.
- 2. Информатика и информационные технологии. Учебник для 10-11 классов / Н.Д. Угринович. – 3-е изд. – М.: БИНОМ. Лаборатория знаний, 2006. – 511 с: ил. Учить материал – Глава 7, стр. 304-318, 323-336
- 3. Моренко Б.Н., Бабакова Л.Д. Информатика. Графические возможности языка Turbo Pascal. Методические указания к лабораторно-практическим работам для иностранных слушателей дополнительных общеобразовательных программ инженерно-технической и технологической направленности. [Электронный ресурс] / ДГТУ. – Ростов н/Д., 2017. – Режим доступа:

http://de.donstu.ru/CDOCourses/495b7d68-693a-4896-81e5 b20c9c26ce3d/3425/4903/3278.pdf

4. Моренко Б.Н. Психолого-педагогические особенности разработки компьютерных презентаций для иностранных слушателей предвузовской подготовки / Б.Н. Моренко, Л.Д. Бабакова, О. В. Николенко // Актуальные вопросы изучения русского языка как иностранного и проблемы преподавания на русском языке. Сб. материалов VII Междунар. науч.-практ. конф. (Ростов-на-Дону, 15-16 октября 2019 г.) / под общ. ред. И.А. Кондратьевой. – Ростов н/Д.: ДГТУ, 2019. – С. 102-109

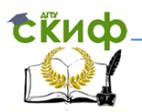

5. Моренко Б.Н. Подготовка к итоговой аттестации по информатике : учеб.-метод. пособие / Б.Н. Моренко, Л.Д. Бабакова, О.В. Николенко ; Донской гос. техн. ун-т. – Ростовна-Дону: ДГТУ, – 2019. – 52 с.

# **Тема 10. Коммуникационные технологии**

### **10.1. Вопросы для изучения**

Коммуникационные технологии. Компьютерные сети. Классификация компьютерных сетей. Локальные и глобальные компьютерные сети. Интернет. Поиск информации в Интернете.

### **10.2. Методические указания по изучению темы**

Коммуникационные технологии (или информационнокоммуникационные технологии – ИКТ) – это совокупность методов, которые обеспечивают сбор, обработку, хранение и распространение информации с использованием средств вычислительной техники и средств телекоммуникации. Обмен информацией производится по каналам передачи информации, например, по компьютерным сетям.

При изучении темы «Коммуникационные технологии» следует знать, что возможность приёма и передачи данных между компьютерами используют для их объединения. Так образуются компьютерные сети. Компьютерная сеть – это некоторое количество персональных компьютеров, которые соединены между собой линиями связи. Компьютерные сети обеспечивают совместное использование аппаратных и программных ресурсов сети, а также доступ к её информационным ресурсам (документам, базам данных и т.д.). Компьютерные сети позволяют пользователям оперативно обмениваться информацией, находясь при этом в любой точке мира. Функции сети – связать персональные компьютеры между собой.

оптоволоконные каналы связи.<sub>78</sub>Система передачи информации Обмен информацией производится по каналам передачи информации. Существуют проводные, беспроводные и

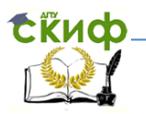

включает в себя отправителя информации, канал передачи информации и получателя информации. Основной характеристикой каналов передачи информации является их пропускная способность (скорость передачи информации). Пропускная способность канала равна количеству информации, которое может передаваться по нему в единицу времени. Пропускная способность измеряется в битах в секунду (бит/с или бодах; 1 бод = 1 бит/с)

Существует три вида компьютерных сетей: локальные, региональные и глобальные.

Локальные сети объединяют компьютеры, которые находятся в одном помещении, одном или нескольких рядом стоящих зданий. Для соединения компьютеров между собой в этом случае используют электрический кабель LAN («витая пара»). Витая пара – проводной канал связи, который содержит две пары проводников. Достоинство среды – легкость прокладки и низкая стоимость. Недостатки – низкая скорость передачи информации Локальная сеть позволяет многим пользователям одновременно работать с одним файлом (документом), копировать файлы с одного компьютера на другой без использования промежуточных носителей информации, позволяет нескольким пользователям использовать один принтер, сканер и т.д.

Региональные сети объединяют компьютеры, которые находятся в пределах одного города, района или области. Для соединения компьютеров между собой в этом случае используют коаксиальный или оптоволоконный кабель.

Глобальные сети объединяют между собой компьютеры всего Земного шара. Для соединения компьютеров между собой в глобальной сети используют оптоволоконный кабель, который позволяет передавать очень большие объёмы информации с высокой скоростью. Недостатком оптоволоконного кабеля является его высокая стоимость и необходимость использования преобразователей электрический ток/свет и обратно

беспроводные линии связи. Их<sub>79</sub>используют в тех случаях, В настоящее время широко используют также

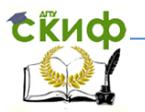

когда применение кабельных каналов передачи информации является невозможным или слишком дорогостоящим из-за больших расстояний. Для передачи информации в этом случае используют радиоволны.

Следует отметить, что в начале развития компьютерных сетей для соединения компьютеров между собой использовали телефонные сети. Главным компонентом в этой сети был модем, который выполнял преобразование компьютерных (цифровых) звуковой аналоговый сигнал для данных в передачи по телефонной линии (модуляция), а также обратное его преобразование в цифровой сигнал (демодуляция).

Необходимость формирования единого МИРОВОГО информационного пространства привела к созданию глобальной компьютерной сети Интернет. Интернет - это глобальная компьютерная сеть, которая объединяет между собой локальные, региональные и другие виды сетей. Глобальная сеть Интернет имеет огромные информационные ресурсы и сервисы, которыми пользуются миллиарды жителей всех стран мира.

Чтобы в процессе обмена информацией компьютеры могли найти друг друга, в Интернете существует единая система адресации, которая основана на использовании IP-адреса. Каждый компьютер, подключенный к Интернету, имеет свой уникальный 32-битный числовой IP-адрес. IP-адрес содержит адрес сети и адрес компьютера в данной сети. Для удобства работы в сети Интернет была введена доменная система имен (DNS - Domain Name System), которая ставит в соответствие числовому IP-адресу компьютера уникальное доменное имя.

Доменные имена и IP-адреса распределяются международным центром доменных имен и IP-адресов. Доменная система имён имеет иерархическую структуру: домены верхнего уровня, домены второго уровня и т.д. Домены верхнего уровня бывают двух типов: географические (двухбуквенные - каждой стране соответствует двухбуквенный код) и административные (трехбуквенные).

Существуют три основных способа поиска информации в Интернете: указание адреса<sub>я о</sub>страницы, перемещение

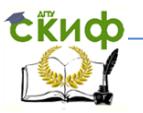

по гиперссылкам и обращение к поисковой системе. Указание адреса страницы используют, если известен адрес документа или сайта, где этот документ расположен. Передвижение по гиперссылкам позволяет искать документы близкие по смыслу к текущему документу. Обращение к поисковой системе предполагает возможность использования поисковых систем Яндекс (yandex.ru), Google (google.ru), Rambler (rambler.ru) и др.

Электронная почта – наиболее распространённый сервис Интернета. Электронная почта имеет несколько преимуществ перед обычной почтой. Наиболее важное из них – это скорость пересылки сообщений. Если письмо по обычной почте может идти до адресата несколько дней и недель, то письмо, посланное по электронной почте, сокращает время передачи до нескольких секунд. Другое преимущество состоит в том, что электронное письмо может содержать не только текстовое сообщение, но и вложенные файлы (документы, программы, графику, звук, видео и т.д.).

Для того чтобы электронное письмо дошло до адресата, оно обязательно должно содержать адрес электронной почты получателя письма. Адрес электронной почты записывается латинскими буквами. Адрес электронной почты записывается по определённой форме и состоит из двух частей, разделённых символом **@**: user\_name@server\_name. Первая часть почтового адреса имеет произвольный характер и задаётся самим пользователем при регистрации почтового ящика. Вторая часть является доменным именем почтового сервера, на котором пользователь зарегистрировал свой почтовый ящик.

### **10.3. Вопросы для самопроверки**

- Какие виды компьютерных сетей вы знаете?
- Чем отличается локальная компьютерная сеть от глобальной сети?
- Какая линия связи имеет высокую скорость передачи информации?
- Для чего предназначен модем?
- Что такое Интернет?
- Что такое электронная почта?

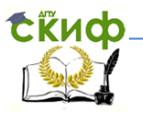

- В чём преимущество электронной почты перед обычной почтой?
- Как записывают адрес электронной почты?
- Какой адрес имеет компьютер при работе в сети Интернет?
- Какие программы используют для поиска информации в сети Интернет?

# **10.4. Контрольно-тренировочный тест**

Выполните контрольно-тренировочный тест по теме «Коммуникационные технологии». В каждом вопросе теста выберите один правильный ответ. Проверьте свои ответы. Ключи (правильные ответы на вопросы) приведены в конце теста. Перед выполнением теста повторите тему «Коммуникационные технологии». Для этого используйте литературу, список которой приведён в конце этого раздела, и учебно-методические материалы с портала «СКИФ».

- 1. Модем это устройство
	- a. для записи телефонных разговоров
	- b. для подключения телефона к компьютеру
	- c. для подключения компьютера к глобальной сети с использованием телефонной линии
	- d. для усиления телефонного сигнала
- 2. Адресом электронной почты в сети Интернет может быть
	- a. @dstu.edu.ru
	- b. skif&dstu.edu.ru
	- c. dstu@skif.donstu.ru
	- d. bn@@donstu.ru
- 3. Для соединения компьютеров в локальной сети используют
	- a. оптоволоконные (волоконно-оптические) кабели
	- b. провода и коаксиальные кабели
	- c. линии телефонной связи
	- d. гибкие диэлектрики из пластмассы
- 4. Скорость передачи информации по компьютерной сети измеряется

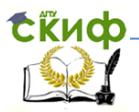

- a. количеством файлов, передаваемых в единицу времени
- b. количеством страниц текста, передаваемых по сети
- c. количеством байт информации, принятых пользователем за одну секунду
- d. количеством бит информации, которая передаётся за одну секунду
- 5. Локальные сети объединяют компьютеры, установленные
	- a. на территории Российской Федерации
	- b. на территории одного или нескольких районов города
	- c. в одном или нескольких помещениях
	- d. в нескольких странах мира
- 6. Сколько времени нужно для передачи по локальной сети текстового файла размером 1000 КБ со скоростью 160 Кбит/с?
	- a. 2 часа
	- b. 20 мин
	- c. 1 мин
	- d. 50 сек
- 7. В модеме происходит
	- a. усиление цифрового и аналогового сигналов
	- b. преобразование сигнала из цифрового вида в аналоговый и наоборот
	- c. только преобразование сигнала из цифрового вида в аналоговый
	- d. только преобразование сигнала из аналогового вида в цифровой
- 8. Топология сети характеризует
	- a. вид программного обеспечения компьютеров
	- b. количество компьютеров в локальной сети
	- c. схему соединения компьютеров в локальной сети
	- d. количество компьютеров и принтеров в локальной сети
- 9. Бод это
	- a. сетевой протокол локальной сети
	- b. топология глобальной компьютерной сети

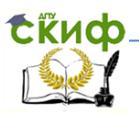

- c. единица измерения производительности центрального процессора компьютера
- d. единица измерения скорости передачи информации по сети
- 10. Сколько времени нужно для передачи по локальной сети файла размером 4 Мбайт со скоростью 512 Кбайт/мин?
	- a. 8 минут
	- b. 4 минуты
	- c. 2 минуты
	- d. 1 минута

Ответы: 1 – c, 2 – c, 3 – b, 4 – d, 5 – c, 6 – d, 7 – b, 8 – c, 9 – d, 10 - <sup>a</sup>

### **10.5. Литература и Интернет-источники**

При самостоятельной подготовке и при выполнении домашнего задания используйте следующую литературу и Интернет-источники:

- 1. Рабочая тетрадь по информатике.
- 2. Информатика и информационные технологии. Учебник для 10-11 классов / Н.Д. Угринович. – 3-е изд. – М.: БИНОМ. Лаборатория знаний, 2006. – 511 с: ил. Учить материал – Глава 7, стр. 304-318, 323-336.
- 3. Моренко Б.Н. Подготовка к итоговой аттестации по информатике : учеб.-метод. пособие / Б.Н. Моренко, Л.Д. Бабакова, О.В. Николенко ; Донской гос. техн. ун-т. – Ростов-на-Дону: ДГТУ, – 2019. – 52 с.

### **5. МЕТОДИЧЕСКИЕ РЕКОМЕНДАЦИИ ПО ПРОВЕДЕНИЮ ПРОМЕЖУТОЧНОЙ АТТЕСТАЦИИ**

Промежуточная аттестация иностранных обучающихся по итогам первого полугодия проводится в форме тестирования. Обучающимся предлагается тест, содержащий вопросы по всем изученным разделам курса информатики. По результатам ответов на вопросы теста выставляется оценка «зачтено» или «не зачтено».

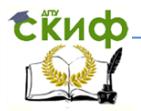

- 1. Информация. Виды информации. Информационные процессы.
- 2. Системы счисления. Двоичная система счисления.
- 3. Двоичная арифметика.
- 4. Восьмеричная и шестнадцатеричная системы счисления.
- 5. Измерение информации.
- 6. Кодирование и декодирование информации.
- 7. Устройство персонального компьютера.
- 8. Устройства ввода и устройства вывода информации.
- 9. Устройства для хранения информации.
- 10. Классификация программного обеспечения.
- 11. Назначение операционной системы компьютера.
- 12. Программное обеспечение. Системные программы.
- 13. Программное обеспечение. Прикладные программы.
- 14. Файловая система хранения информации. Типы файлов.
- 15. Виды алгоритмов. Графическое описание алгоритмов.
- 16. Линейные алгоритмы (следования).
- 17. Разветвляющиеся алгоритмы (ветвления).
- 18. Циклические алгоритмы.

Тест промежуточной аттестации содержит 30 вопросов, каждый из которых имеет только один правильный ответ. Контрольно-тренировочный тест, который приведен ниже, по своей структуре аналогичен зачётному. Рекомендуем выполнить его и оценить степень своей готовности к зачёту.

За каждый правильный ответ на вопрос теста обучающийся получает 1 балл. За каждый неправильный ответ обучающийся получает 0 баллов. Оценка «зачтено» ставится обучающемуся, если он набрал при выполнении теста 13 баллов и более. Оценка «не зачтено» ставится обучающемуся, если он набрал 12 баллов и менее.

#### **КОНТРОЛЬНО-ТРЕНИРОВОЧНЫЙ ТЕСТ**

Выполните предложенный контрольно-тренировочный тест. В конце теста приведены правильные ответы на вопросы.

1. Чертежи, схемы, графики, фотографии могут

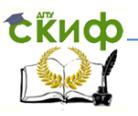

- 1. обрабатывать и хранить информацию.
- 2. передавать и обрабатывать информацию.
- 3. хранить и передавать информацию.
- 4. все ответы правильные.
- 2. Пример графической информации:
	- 1. карта города Ростова.
	- 2. звонок на урок.
	- 3. таблица умножения.
	- 4. письмо другу.
- 3. К процессу хранения информации относится
	- 1. чтение книг.
	- 2. фотографирование.
	- 3. беседа друзей.
	- 4. просмотр кинофильмов.
- 4. Наибольший объём информации человек получает с помощью
	- 1. слуха.
	- 2. осязания.
	- 3. обоняния.
	- 4. зрения.
- 5. Десятичное число 101<sup>10</sup> в двоичной системе счисления записывается как
	- 1.11101002
	- 2.11001012
	- 3.1010011<sup>2</sup>
	- 4.1000110<sub>2</sub>
- 6. Двоичное число 10111002 в десятичной системе счисления записывается как
	- 1.92<sup>10</sup>
	- 2.73<sup>10</sup>
	- 3.48<sup>10</sup>
	- $4.63<sub>10</sub>$
- 7. Восьмеричное число 124<sub>8</sub> в десятичной системе счисления записывается как

1.5210

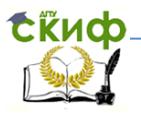

- 2.106<sup>10</sup> 3.93<sup>10</sup> 4.8410
- 8. Десятичное число 105 в шестнадцатеричной системе счисления записывается как
	- 1. 92<sup>16</sup>
	- 2. 1B2<sup>16</sup>
	- 3. 69<sup>16</sup>
	- 4. 73<sup>16</sup>
- 9. Сумма двоичных чисел 111<sup>2</sup> и 110<sup>2</sup> равна
	- $1.1000<sub>2</sub>$
	- $2.1101<sub>2</sub>$
	- 3. 11102
	- 4.  $1011<sub>2</sub>$
- 10. Произведение двоичных чисел 11**<sup>2</sup>** и 110**<sup>2</sup>** равно
	- $1.10010<sub>2</sub>$
	- $2.10101<sub>2</sub>$
	- $3.11101<sub>2</sub>$
	- 4. 11110
- 11. Сколько бит содержится в 64 байтах?
	- 1. 1024
	- 2. 640
	- 3. 512
	- 4. 256
- 12. Сколько байт содержится в 1 Кбайт?
	- 1. 1536
	- 2. 512
	- 3. 1000
	- 4. 1024
- 13. Манипулятор «мышь» это устройство
	- 1. для вывода информации на экран монитора.
	- 2. для ввода информации в компьютер.
	- 3. для чтения информации.

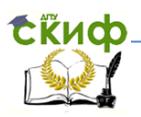

- 4. для сканирования информации.
- 14. В состав системного блока компьютера входит
	- 1. мышь.
	- 2. принтер.
	- 3. клавиатура.
	- 4. материнская плата.
- 15. В состав системного блока компьютера НЕ ВХОДИТ
	- 1. манипулятор «мышь».
	- 2. материнская плата.
	- 3. блок питания.
	- 4. жёсткий диск и дисковод для компакт-дисков.
- 16. Размер экрана монитора измеряют
	- 1. по вертикали.
	- 2. по горизонтали.
	- 3. по диагонали.
	- 4. по высоте.
- 17. Операционная система это
	- 1. программа ввода информации в компьютер.
	- 2. программа для управления работой компьютера.
	- 3. комплекс прикладных и инструментальных программ.
	- 4. компоненты системного блока, которые соединены шиной.
- 18. Программа это
	- 1. система программирования.
	- 2. способ взаимодействия пользователя с компьютером.
	- 3. последовательность решения задачи на понятном для компьютера языке.
	- 4. графическое описание способа решения задачи.
- 19. Операционная система входит в состав
	- 1. системных программ.
	- 2. прикладных программ.
	- 3. инструментальных программ.
	- 4. систем программирования.
- 20. Работой компьютера управляет
	- 1. утилита.
	- 2. текстовый редактор.

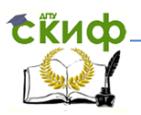

- 3. язык программирования.
- 4. операционная система.
- 21. Электронные таблицы входят в состав
	- 1. инструментальных программ.
	- 2. системных программ.
	- 3. прикладных программ.
	- 4. операционных систем.
- 22. Для определения вида информации, которая содержится в файле, нужно знать
	- 1. размер файла.
	- 2. основное имя файла.
	- 3. дату создания файла.
	- 4. расширение имени файла.
- 23. В качестве имени файла в MS-DOS можно использовать
	- 1. aud 538.txt
	- 2. MF-faculty.txt
	- 3. txt.computer
	- 4. rpynna. 11.txt
- 24. Задан путь к файлу C:\DOC\science.txt. Какое имя имеет файл?
	- 1. C:\DOC\ science.txt
	- 2. DOC\ science.txt
	- 3. DOC\ science
	- 4. science.txt
- 25. Имя файла состоит из двух частей, в которых указывают
	- 1. тип и размер файла.
	- 2. имя и тип файла.
	- 3. имя и размер файла.
	- 4. имя и дата создания файла.
- 26. Алгоритм это
	- 1. описание последовательности решения задачи
	- 2. набор команд для персонального компьютера
	- 3. правила изображения блок-схем алгоритмов
	- 4. графическое описание решения задачи

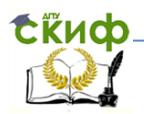

- 27. Выбор действия в зависимости от некоторых условий описывается структурой
	- 1. цикл
	- 2. следование
	- 3. ветвление
	- 4. правильные ответы под номерами 1 и 2
- 28. Для описания многократного повторения каких-либо действий используют
	- 1. только линейные и разветвляющиеся алгоритмы
	- 2. циклические алгоритмы
	- 3. разветвляющиеся алгоритмы (ветвление).
	- 4. линейные алгоритмы (следование)
- 29. В какой блок следует записать команду «Вывод y» ?
	- 1.
	- 2.
	- 3.
	-
	- 4.

30. Какой элемент блок-схемы обозначают фигурой  $\boxed{\phantom{a}}$ ?

- 1. Процесс.
- 2. Ввод, Вывод.
- 3. Решение.
- 4. Начало, Конец.

Ответы на вопросы теста: 1-3, 2-1, 3-2, 4-4, 5-2, 6-1, 7-4, 8-3, 9-2, 10-1, 11-3, 12-4, 13-2, 14-4, 15-1, 16-3, 17-2, 18-3, 19-1, 20-4, 21-3, 22-4, 23-1, 24-4, 25-2, 26-1, 27-3, 28-2, 29-4, 30-1

### **6. МЕТОДИЧЕСКИЕ РЕКОМЕНДАЦИИ ПО ПРОВЕДЕНИЮ ИТОГОВОЙ АТТЕСТАЦИИ**

Итоговая аттестация по информатике проводится в конце учебного года в форме экзамена. Экзаменационный билет по информатике состоит из теоретического вопроса и практического задания. Иностранный слушатель должен дать ответ

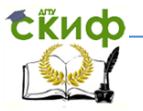

Информатика. Рекомендации по изучению дисциплины.

на теоретический вопрос экзаменационного билета, построить блок-схему алгоритма решения предложенной задачи (примера), написать на компьютере программу решения этой задачи (примера) на языке Turbo Pascal, провести её тестирование и выполнить предложенные расчёты. Пример экзаменационного билета по информатике приведён на Рис. 1.

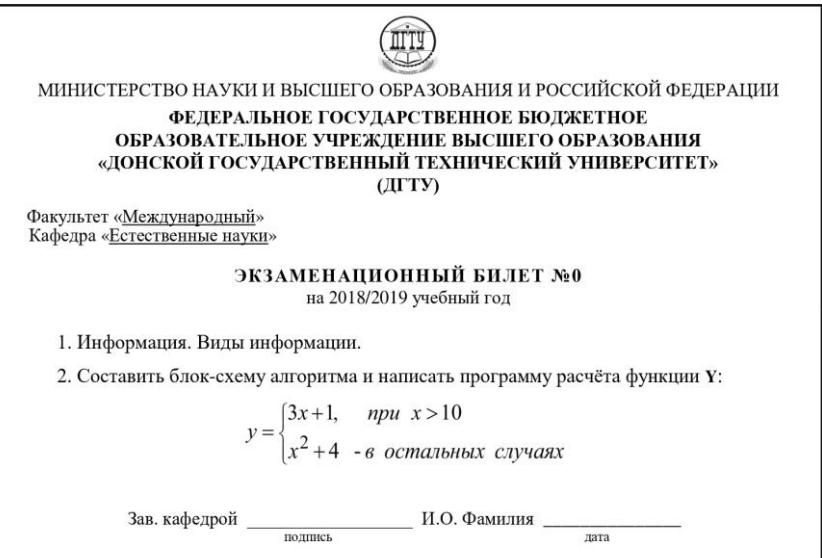

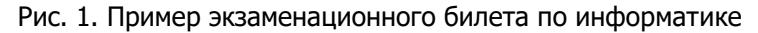

При ответе на первый (теоретический) вопрос экзаменационного билета (Рис. 1) слушатель должен дать на него краткий ответ. При ответе на второй вопрос экзаменационного билета (практическое задание) необходимо построить на бумаге блоксхему алгоритма решения задачи и на её основе написать программу на языке программирования Turbo Pascal.

При отладке и тестировании программы слушатель должен самостоятельно выбрать несколько значений  $x$  и выполнить расчёт функции y на компьютере. Затем следует

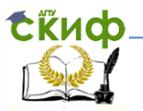

провести аналогичные расчёты, например, на калькуляторе и проверить правильность полученных значений функции у. При совпадении результатов расчётов делается вывод об отсутствии ошибок в программе.

В качестве модели показан краткий ответ на теоретический вопрос билета: «Информация. Виды информации» (Рис. 1). При ответе иностранный слушатель должен показать знание теоретической части курса информатики. Для этого он должен по-русски краткий дать ответ на теоретический вопрос экзаменационного билета.

### 7. ПЕРЕЧЕНЬ ТЕОРЕТИЧЕСКИХ ВОПРОСОВ. ВКЛЮЧЕННЫХ В ЭКЗАМЕНАЦИОННЫЕ БИЛЕТЫ

- 1. Информация. Виды информации. Информационные процессы.
- 2. Системы счисления. Двоичная система счисления.
- 3. Двоичная арифметика.
- 4. Восьмеричная и шестнадцатеричная системы счисления.
- 5. Измерение информации.
- 6. Кодирование и декодирование информации.
- 7. Устройство персонального компьютера.
- 8. Устройства ввода и устройства вывода информации.
- 9. Устройства для хранения информации.
- 10. Классификация программного обеспечения (ПО).
- 11. Назначение операционной системы персонального компьютера.
- 12. Классификация ПО. Системные программы.
- 13. Классификация ПО. Прикладные программы.
- 14. Файловая система хранения информации. Типы файлов.
- 15. Виды алгоритмов. Графическое описание алгоритмов.
- 16. Линейные алгоритмы (следование).
- 17. Разветвляющиеся алгоритмы (ветвление).
- 18. Циклические алгоритмы.
- 19. Алфавит языка программирования Turbo Pascal.
- 20. Структура программы на языке Turbo Pascal.
- 21. Линейные программы в Turbo Pascal.
- 22. Разветвляющиеся программы в Turbo Pascal.

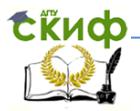

- 23. Циклические программы в Turbo Pascal.
- 24. Оператор выбора.
- 25. Массивы в Turbo Pascal.
- 26. Этапы решения задач с помощью компьютера.
- 27. Графические редакторы. Назначение и основные возможности.
- 28. Текстовые редакторы. Редактирование и форматирование текста.
- 29. Электронные таблицы. Назначение и основные возможности.
- 30. Компьютерные сети. Классификация компьютерных сетей.

### **8. МОДЕЛЬ ОТВЕТА НА ТЕОРЕТИЧЕСКИЙ ВОПРОС ЭКЗАМЕНАЦИОННОГО БИЛЕТА**

«Информация – это сведения об окружающем нас мире и его свойствах. Человек получает информацию с помощью органов чувств: зрения, слуха, обоняния, осязания и вкуса. Виды информации: текстовая информация (письмо, документ, книга, газета); графическая информация (фотография, схема, график, чертёж, картина, рисунок); числовая информация (дата, время, координаты точки, температура, масса тела); звуковая информация (звонок на урок, звонок телефона, музыка); комбинированная информация или видеоинформация (например, караоке – это звуковая и текстовая информация; учебник математики содержит текстовую, числовую и графическую информацию)».

### **9. ПЕРЕЧЕНЬ ПРАКТИЧЕСКИХ ЗАДАНИЙ, ВКЛЮЧЕННЫХ В ЭКЗАМЕНАЦИОННЫЕ БИЛЕТЫ**

Составить блок-схему алгоритма и написать программу расчёта функций::

1.  $\mathbf{I}$ ⇃  $\int$  $\ddot{}$  $-2$ ,  $npu x >$  $=$ *x в остальных случаях*  $x-2$ , *npu x y*  $5x + 1 -$ 2,  $npu \; x > 10$ 

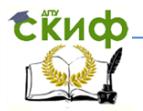

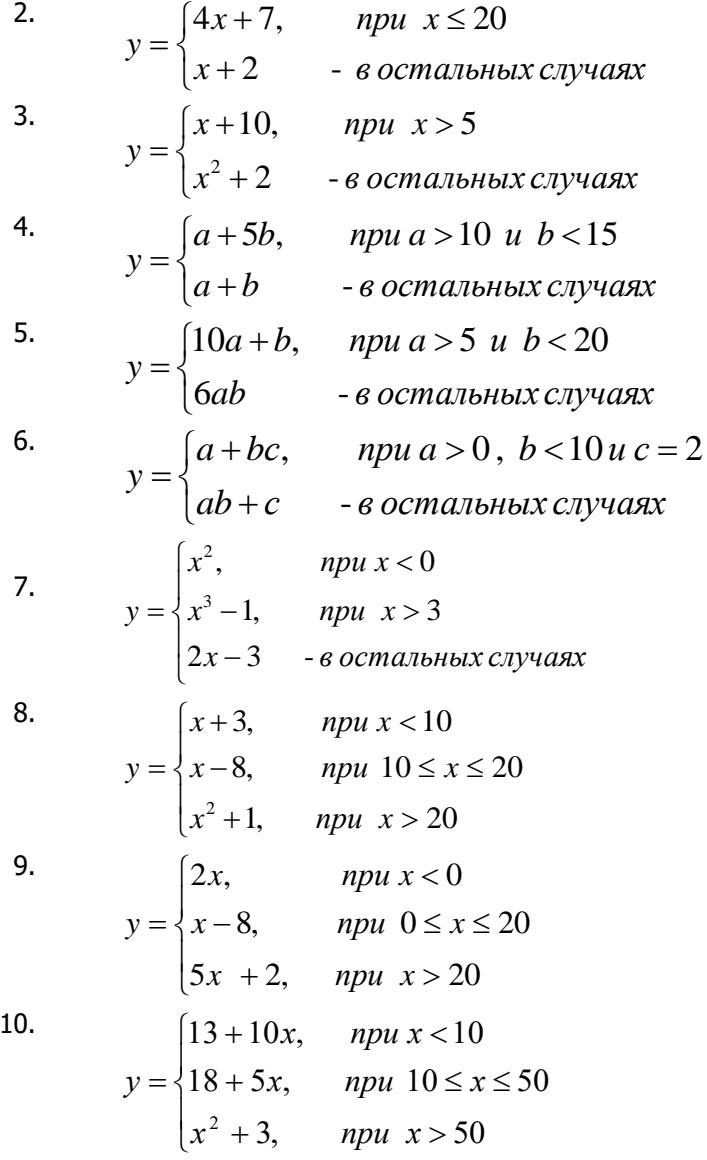

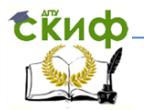

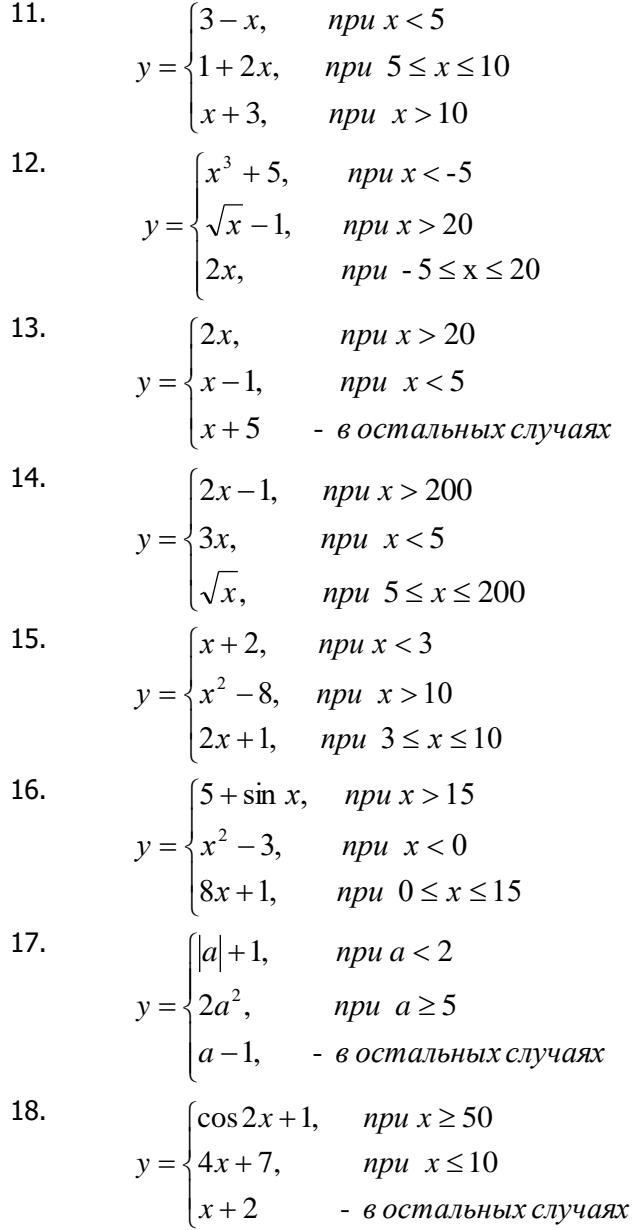

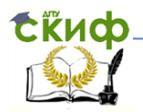

- 19.  $\overline{\mathcal{L}}$  $\vert$  $\left\{ \right.$  $\int$  $\ddot{}$  $+10$  *npu*  $x \le$  $+1$ ,  $npu x \ge$  $=$ *x в остальных случаях x при x*  $x+1$ , *npu x y* 5 -  $2x+10$  *npu*  $x \le 0$  $2x+1$ ,  $npu x \ge 10$ 20.  $\overline{ }$  $\overline{\mathcal{L}}$  $\overline{ }$ ₹  $\begin{bmatrix} \phantom{-} \end{bmatrix}$  $\lt$   $+10$ , npu x >  $=$ *x в остальных случаях x при x x при x y* , 3*x*,  $npu \, x < -10$  $5x+10$ ,  $npu x > 20$ 21.  $\mathsf{L}$  $\vert$ .  $\mathfrak{g}$  $\vert$ .  $\overline{1}$ ₹. Ľ  $=$  $x, \quad npu \; 71 \le x \le 90$  $+5$ , npu  $51 \le x \le$  $+2x$ , npu  $21 \le x \le$  $\leq x \leq$ 5, *npu*  $51 \le x \le 70$ 2x, npu  $21 \le x \le 50$ 2x,  $npu0 \le x \le 20$ 2  $x+5$ , *npu*  $51 \le x$  $x^2 + 2x$ , *npu*  $21 \le x$  $x, \quad npu \, 0 \leq x$ *y*
- 22. Составить программу расчёта синусов углов от 0 до 180° с шагом 15°.
- 23. Составить программу расчёта тангенсов углов от 30° до 60° с шагом 5°.
- 24. Составить программу расчёта суммы целого ряда чисел от 10 до 20.
- 25. Составить программу расчёта суммы натурального ряда чисел от 1 до 50.
- 26. Составить программу вывода на экран монитора последовательного ряда целых чисел от 10 до 50 с шагом 5.
- 27. Составить программу вывода на экран монитора последовательного ряда целых чисел от 10 до 50 с использованием оператора цикла с предусловием.
- 28. Составить программу вывода на экран монитора последовательного ряда целых чисел от 0 до 20 с использованием оператора цикла с постусловием.
- 29. Составить программу вывода на экран монитора последовательного ряда целых чисел от – 10 до + 10 с шагом 2 с использованием оператора цикла с параметром.

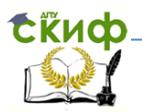

30. Составить блок-схему алгоритма и написать программу расчёта площади и периметра треугольника, размеры сторон которого равны a, b, c. Выполнить расчёты для  $a=30, b=20.5$  и  $c=40.2$ .

### **10. МОДЕЛЬ ОТВЕТА НА ПРАКТИЧЕСКОЕ ЗАДАНИЕ ЭКЗАМЕНАЦИОННОГО БИЛЕТА**

При ответе на второй вопрос экзаменационного билета нужно по заданным условиям задачи (примера) построить блоксхему алгоритма её решения, написать, отладить и выполнить тестирование программы (проверить правильность её работы).

В качестве образца (модели) даётся ответ на второй вопрос экзаменационного билета.

Задача. Составить блок-схему алгоритма и написать программу расчёта функции Y:

 $y = \begin{cases} 3x+1, & npu \ x > 10 \\ x^2 + 4 & -\epsilon \end{cases}$  остальных случаях

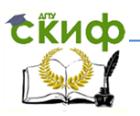

Информатика. Рекомендации по изучению дисциплины.

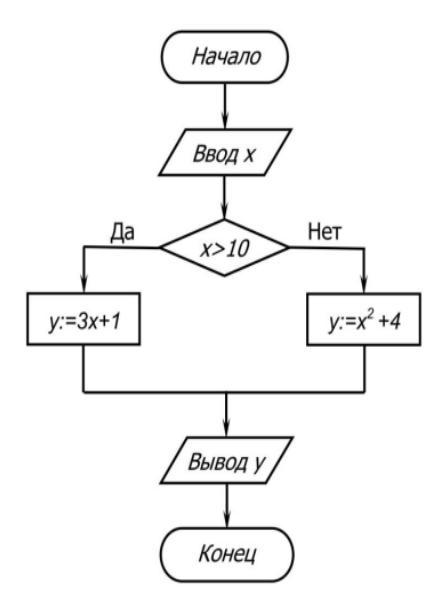

Рис. 2. Блок-схема алгоритма решения задачи

Программу расчёта функции у нужно написать на бумаге, набрать, отладить и протестировать персональном на компьютере. Выполнить расчёт значений функции у по заданным значениям х

```
program BranchProgramme 01;
var
    x, y: integer;
begin
   write ('Введите значение x, x =');
   readln (x);
      if x>10then v:=3*x+1else v:=x*x+4;
   writeln ('При x=', x, ' значение функции y=', y);
   readln:
```
 $end<sub>s</sub>$ 

При отладке и тестировании программы на компьютере самостоятельноо звыбирает несколько значений х студент

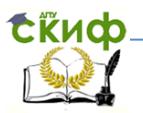

и выполняет расчёт функции у. Затем следует провести аналогичные расчёты, например, на калькуляторе и проверить правильность полученных значений  $V_{1}$ При совпадении результатов расчётов делается вывод об отсутствии в программе ошибок. Ниже в качестве примера показаны результаты расчёта на компьютере функции у при некоторых значениях х.

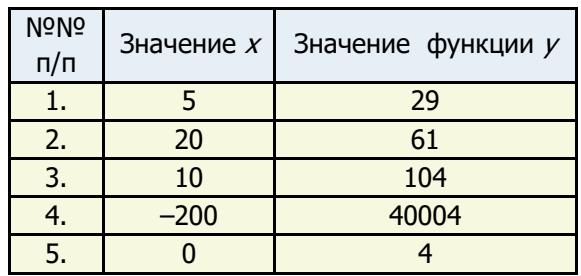

# 11. КРИТЕРИИ ИТОГОВОЙ ОЦЕНКИ

Экзамен является формой итоговой оценки качества освоения иностранными обучающимися всего объёма учебного материала по курсу информатики. По результатам экзамена, который проводится в устной форме, обучающимся выставляются «хорошо», «удовлетворительно» оценки «отлично», или «неудовлетворительно».

#### Оценка «отлично» выставляется обучающемуся, если:

- обучающийся знает, понимает основные положения курса информатики, демонстрирует умение применять их для выполнения задания, в котором нет явно указанных способов решения;
- обучающийся анализирует элементы, устанавливает связи между ними, сводит их в единую систему, способен выдвинуть идею, спроектировать и презентовать свое решение поставленной задачи, проблемы;

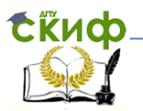

- ответ обучающегося по теоретическому и практическому материалу, содержащемуся в вопросах экзаменационного билета, является полным и удовлетворяет требованиям программы дисциплины;
- обучающийся продемонстрировал свободное владение концептуально-понятийным аппаратом, научным стилем речи и терминологией соответствующей дисциплины;
- на дополнительные вопросы преподавателя иностранный обучающийся дал правильные ответы;
- обучаюшийся правильно составил блок-схему алгоритма решения предложенной задачи, написал программу на языке программирования и выполнил расчёты на компьютере.

#### Оценка «хорошо» выставляется обучающемуся, если:

- обучающийся знает и понимает основные положения дисциплины, демонстрирует умение применять их для выполнения задания, в котором нет явно указанных способов решения; анализирует элементы, устанавливает связи между ними:
- ответ по теоретическому материалу, содержащемуся в вопросах экзаменационного билета, является полным или частично полным и удовлетворяет требованиям программы, но не всегда даётся точное, уверенное и аргументированное изложение материала;
- на дополнительные вопросы преподавателя обучающийся дал правильные ответы:
- обучающийся продемонстрировал владение терминологией, используемой в курсе информатики;
- обучающийся правильно составил блок-схему алгоритма решения предложенной задачи, написал программу на языке программирования и выполнил расчёты на компьютере, самостоятельно исправив допущенные при написании текста программы ошибки.

#### Оценка «удовлетворительно» выставляется, если:

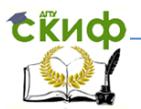

- обучающийся знает и воспроизводит основные положения дисциплины в соответствии с заданием, применяет их для выполнения типового задания, в котором очевиден способ решения;
- обучающийся продемонстрировал базовые знания важнейших разделов дисциплины и содержания лекционного курса;
- у обучающегося имеются затруднения в использовании научно-понятийного аппарата в терминологии курса;
- несмотря на недостаточность знаний, обучающийся имеет сформированное стремление логически четко построить ответ, что свидетельствует о возможности последующего обучения;
- обучающийся с ошибками составил блок-схему алгоритма решения предложенной задачи, написал программу на языке программирования и выполнил расчёты на компьютере; с помощью преподавателя исправил допущенные при написании текста программы ошибки.

#### **Оценка «неудовлетворительно» выставляется, если:**

- обучающийся имеет представление о содержании дисциплины, но не знает основных положений (темы, раздела и т.д.), к которому относится задание, не способен выполнить задание с очевидным решением, не владеет навыками устной и письменной коммуникации в области информационных технологий на русском языке;
- не владеет навыками использования компьютерной техники для учебных целей, навыками постановки и решения элементарных прикладных задач с использованием вычислительной техники;
- у обучающегося имеются существенные пробелы в знании основного материала по дисциплине;
- в процессе ответа на теоретический вопрос, содержащийся в экзаменационном билете, допущены принципиальные ошибки при изложении материала;

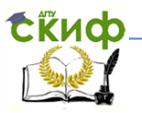

– в процессе подготовки ответа на практический вопрос, содержащийся в вопросах экзаменационного билета, обучающийся не смог разработать блок-схему алгоритма решения задачи и не смог написать текст программы на языке программирования.